### **Powerful Presentations how do I create one?**

**by Farah Al Halwachi, PMP fhalwachi@gmail.com May 2012**

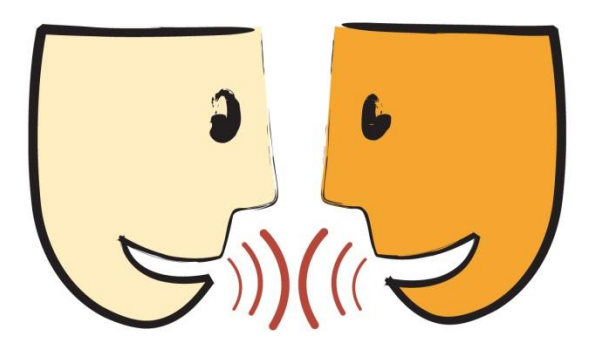

**A main means of communication is via presentations…**

#### **However…**

**since PowerPoint was invented we have been seeing** 

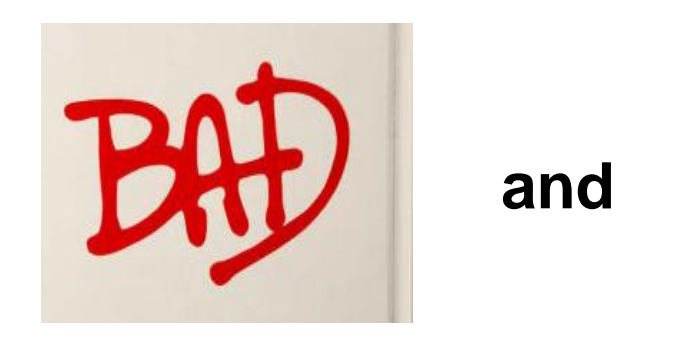

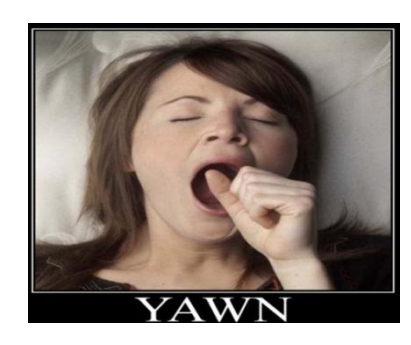

### and **ACCEPTING PRESENTATIONS**

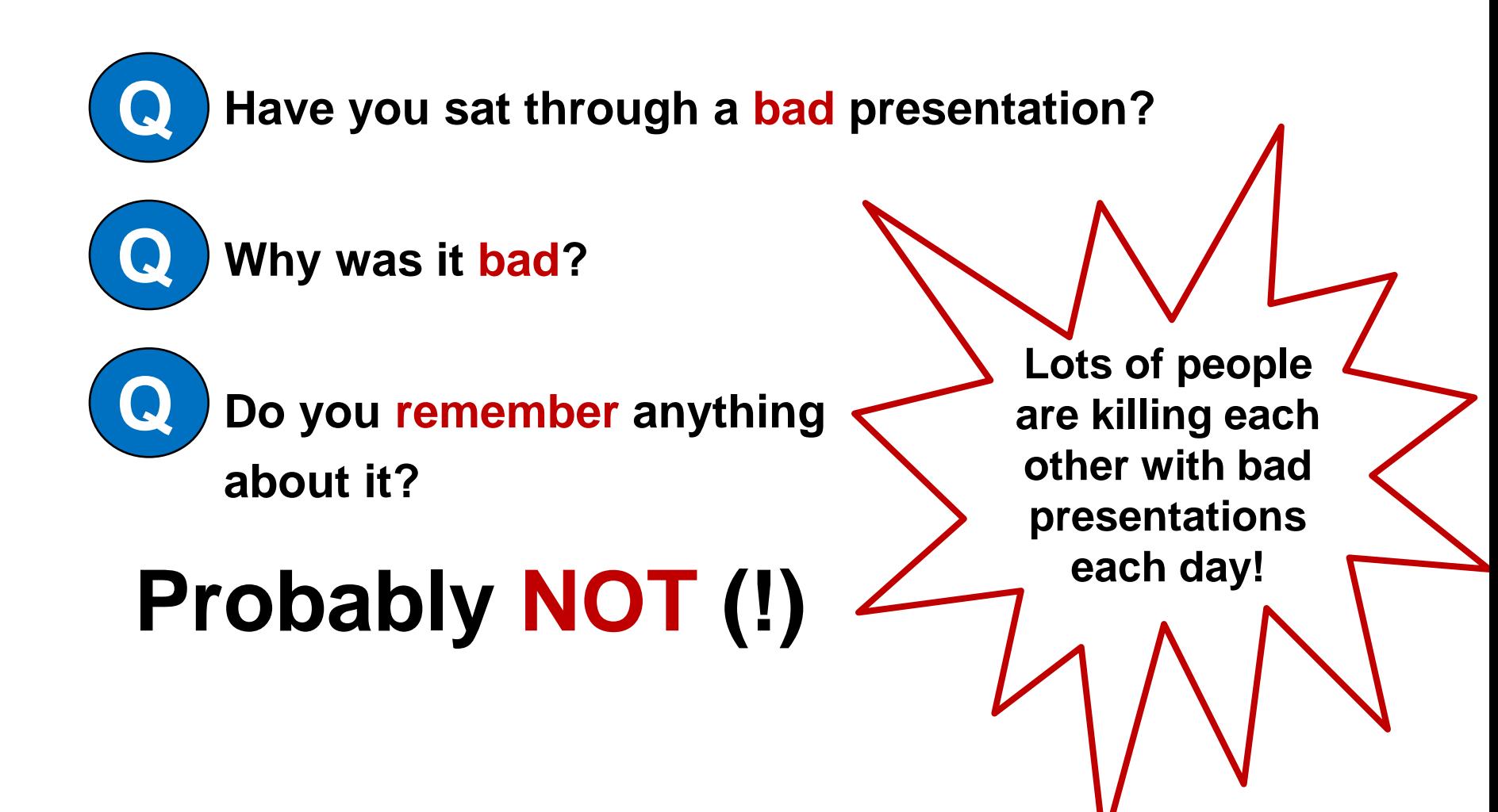

## They are all DEAD! Well, almost.

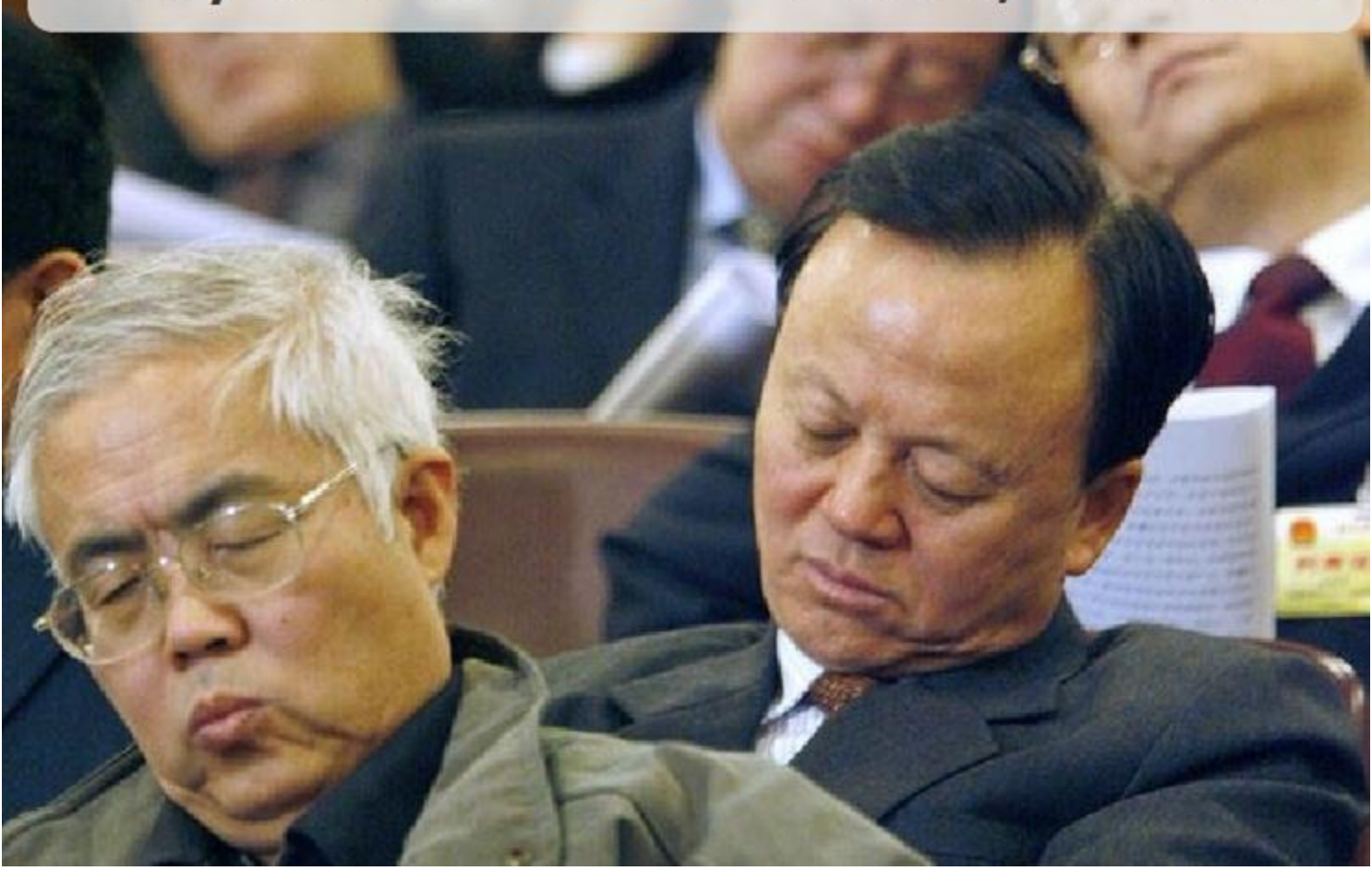

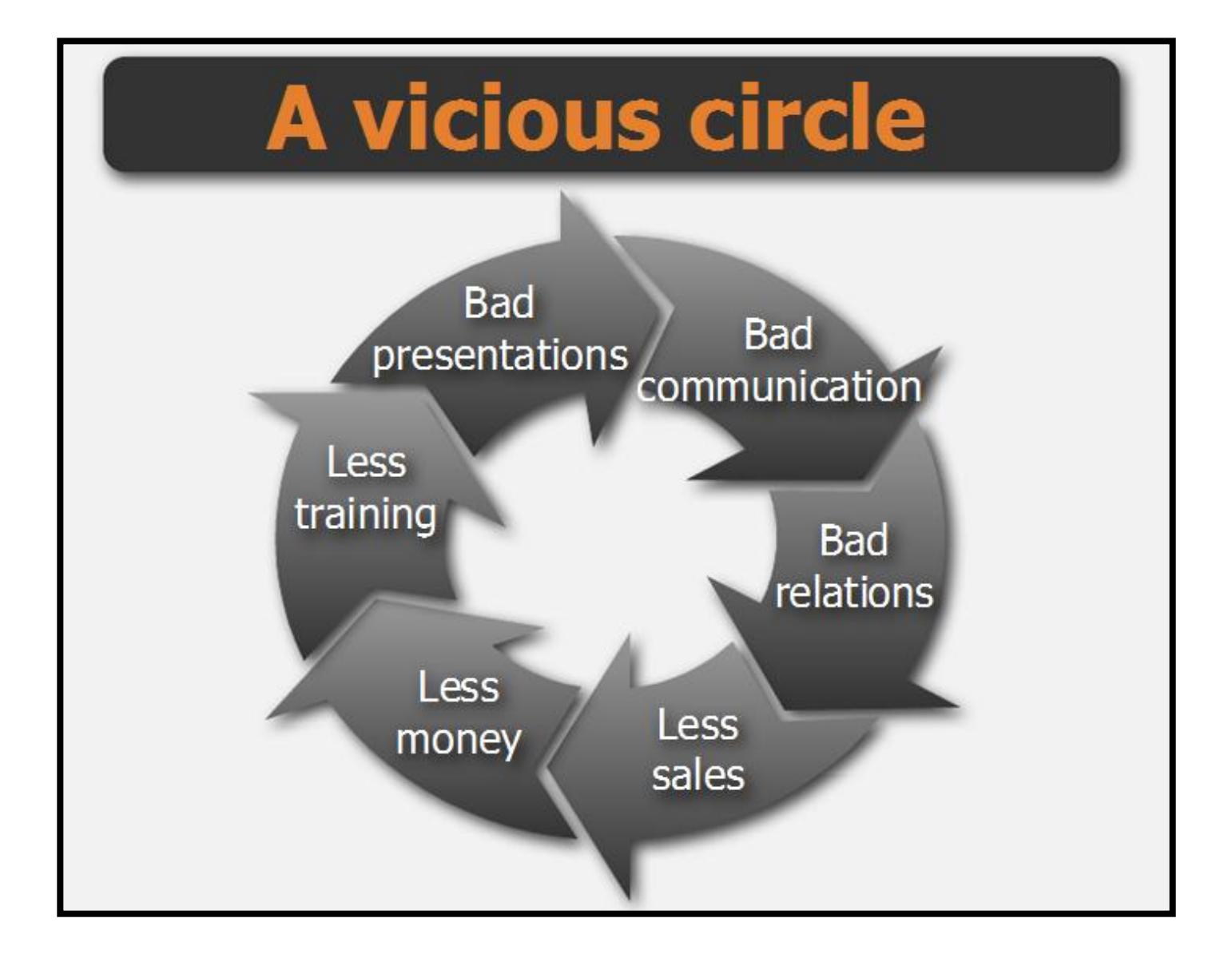

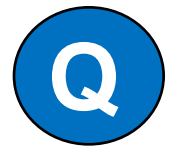

#### **Q How do we make them better?**

"We are what we repeatedly do. Excellence then, is not an act, but a habit." Aristotle

**Change your perspective –**

**Treat a presentation as a project**

**And of presentation processes as project processes**

6 **FH – PMI AGC Dinner Presentation: Powerful Presentations - how do I create one?– May, 2012**

#### **Project Processes**

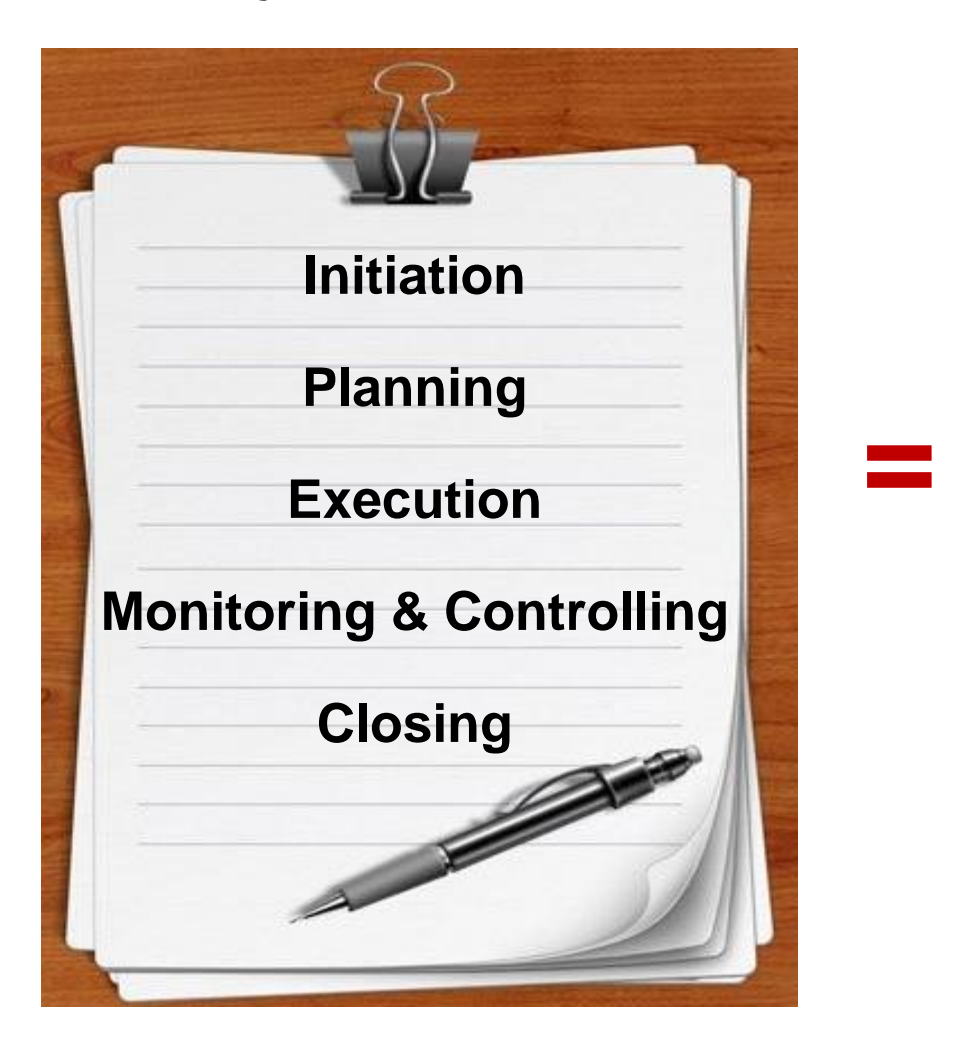

#### **Presentation Processes**

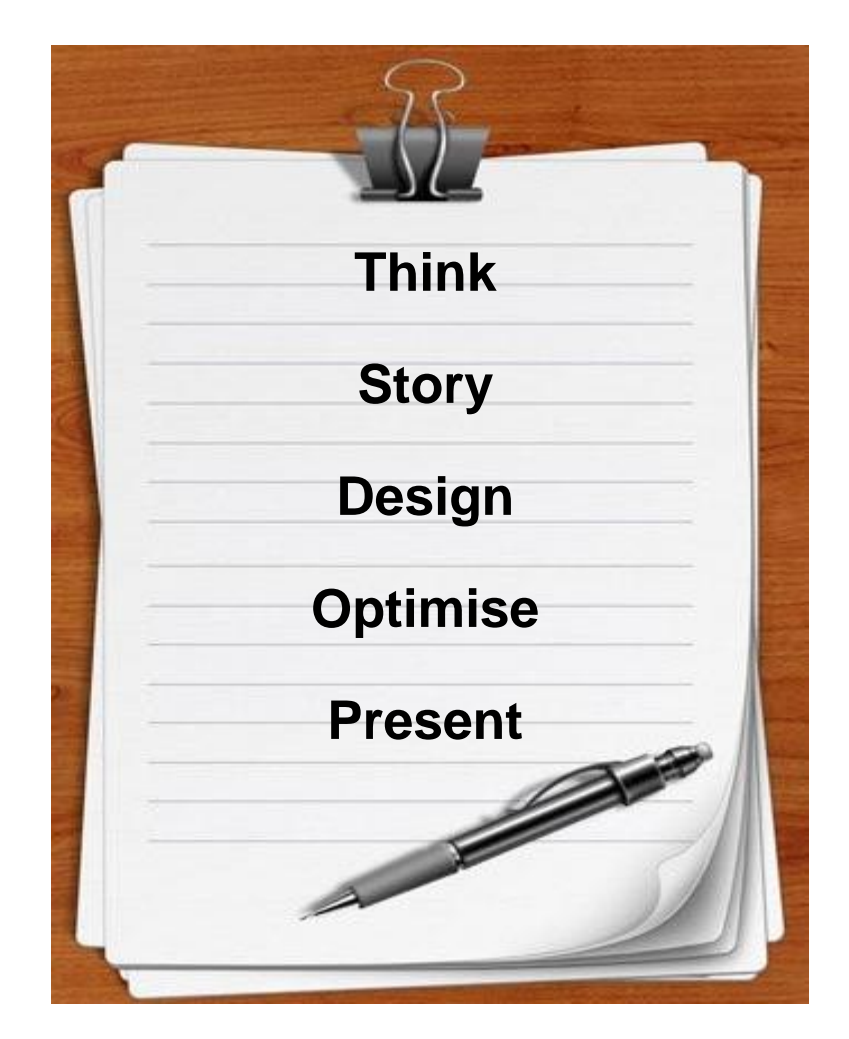

### **Initiation is to Think**

**1. Goal**

## Think different.

thinki<sup>ng</sup>

## **2. Audience**

## **3. Limitations**

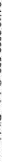

Stan realised he was already on water restrictions.

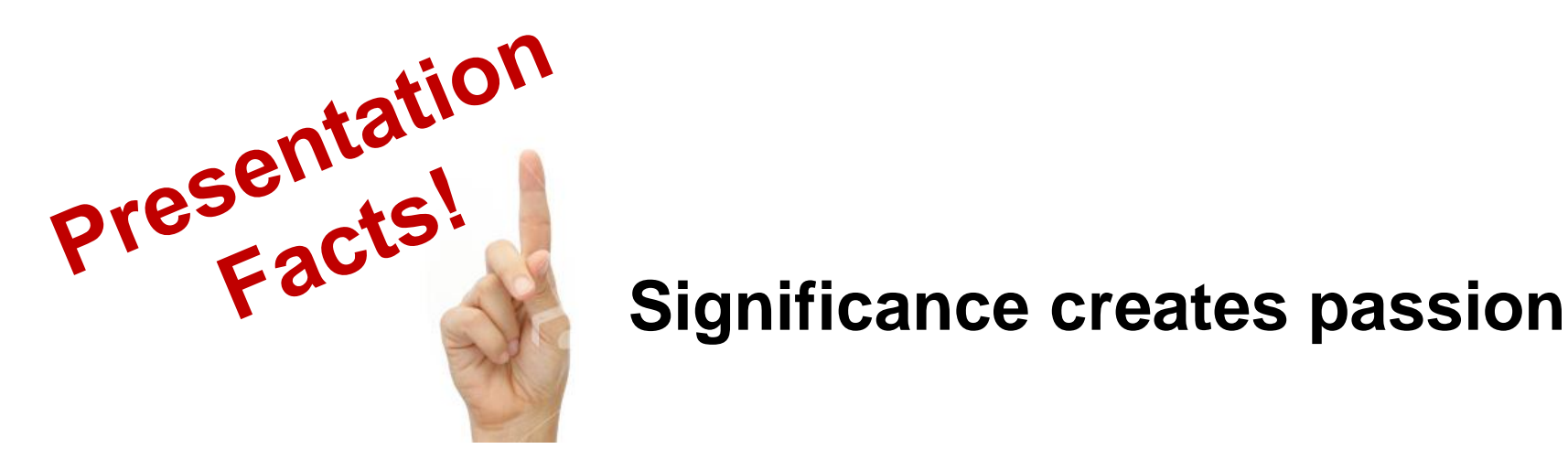

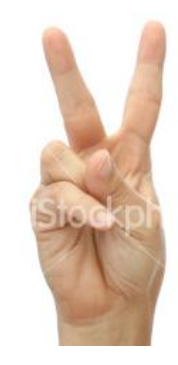

### **Passion attracts attention**

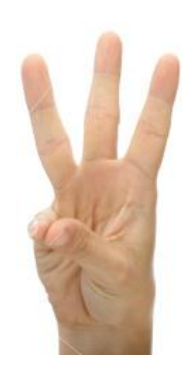

### **Attention leads to action**

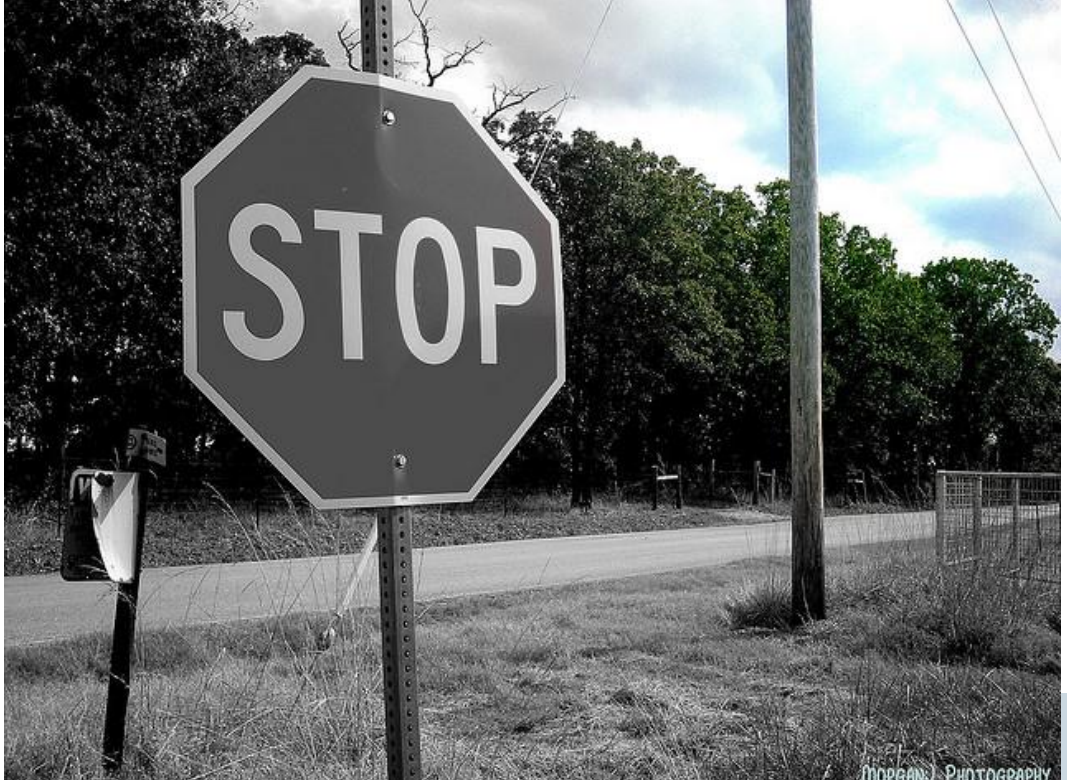

## Can't find **NASABOTOI** the meaning? Don't present.

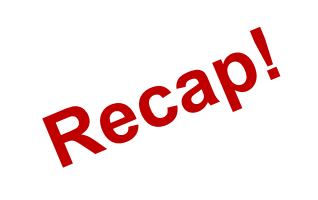

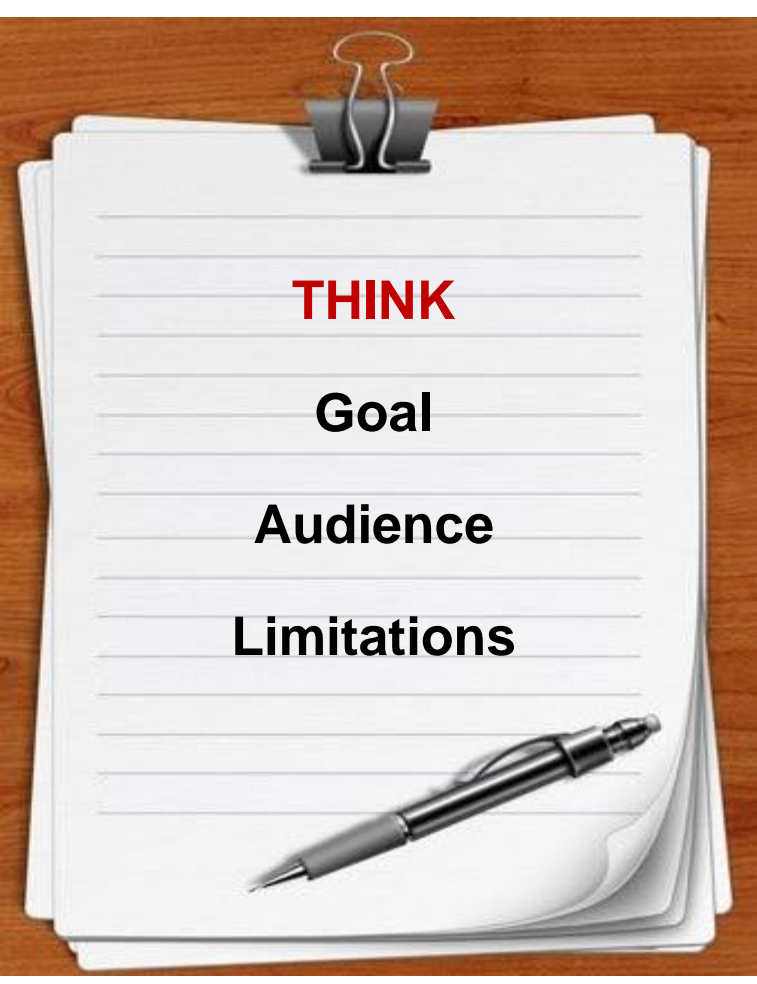

## **Planning is to tell the story**

## **1. Brainstorm**

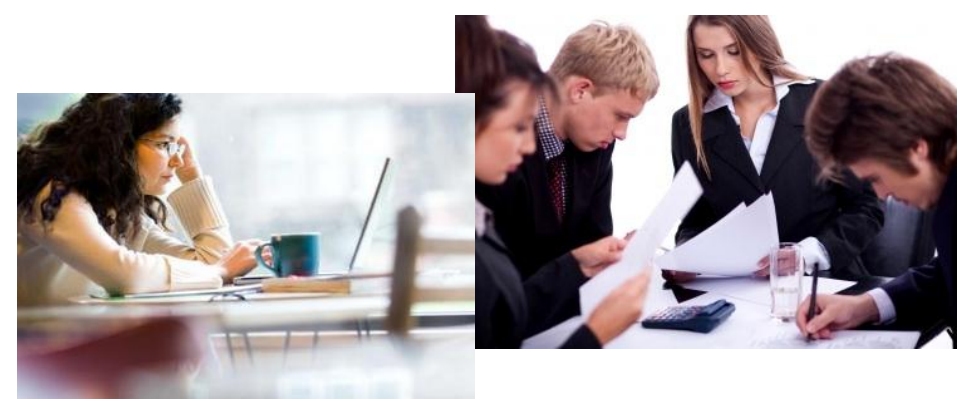

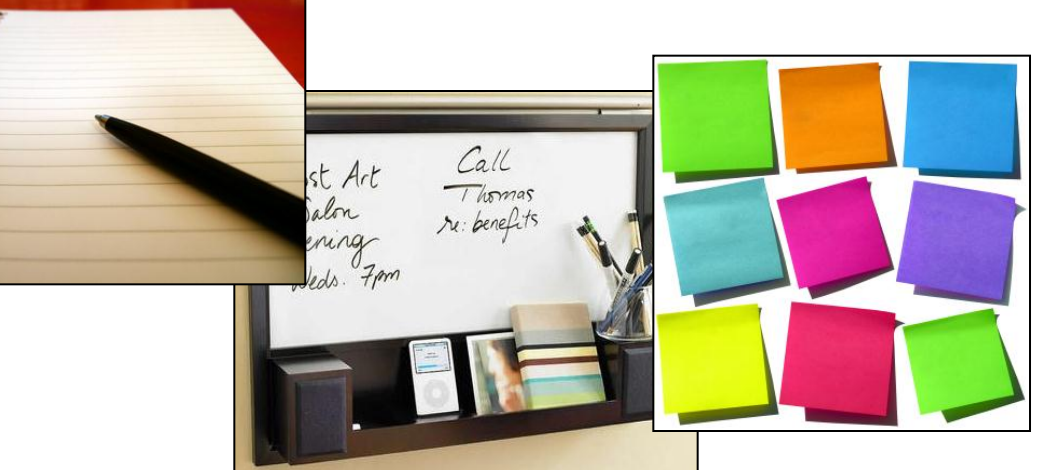

## **3. Craft Story**

## **2. Go Analog**

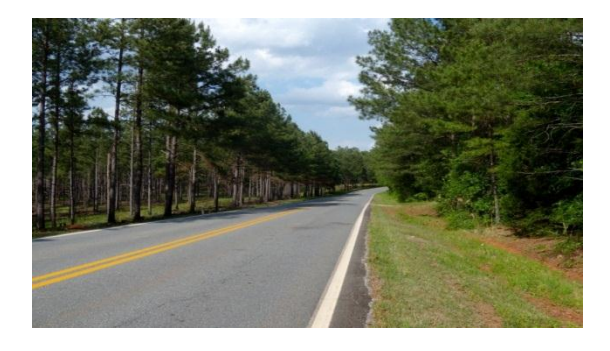

### **In Crafting the story**

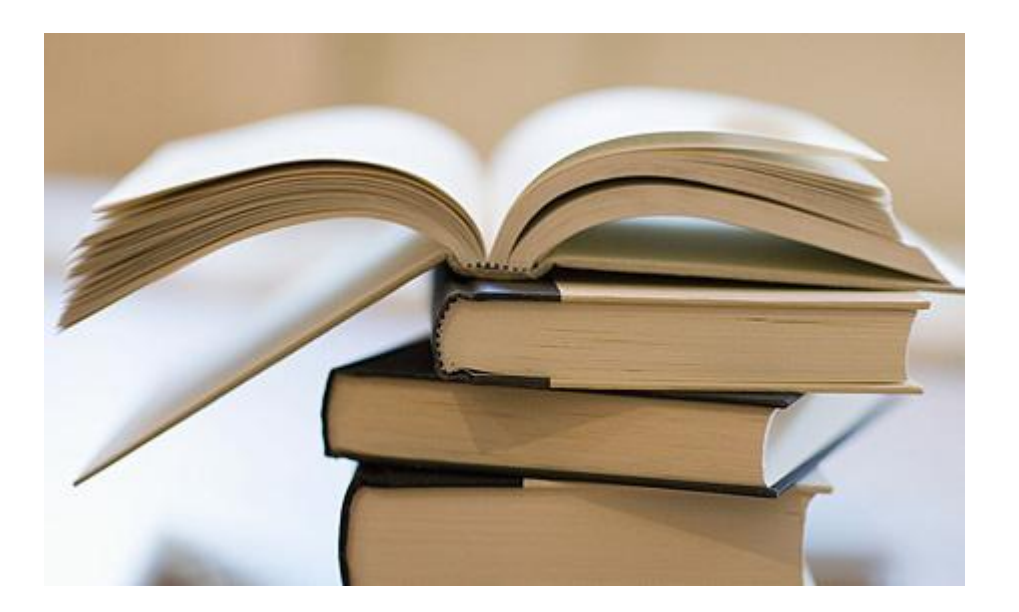

### **You need to tell a story…**

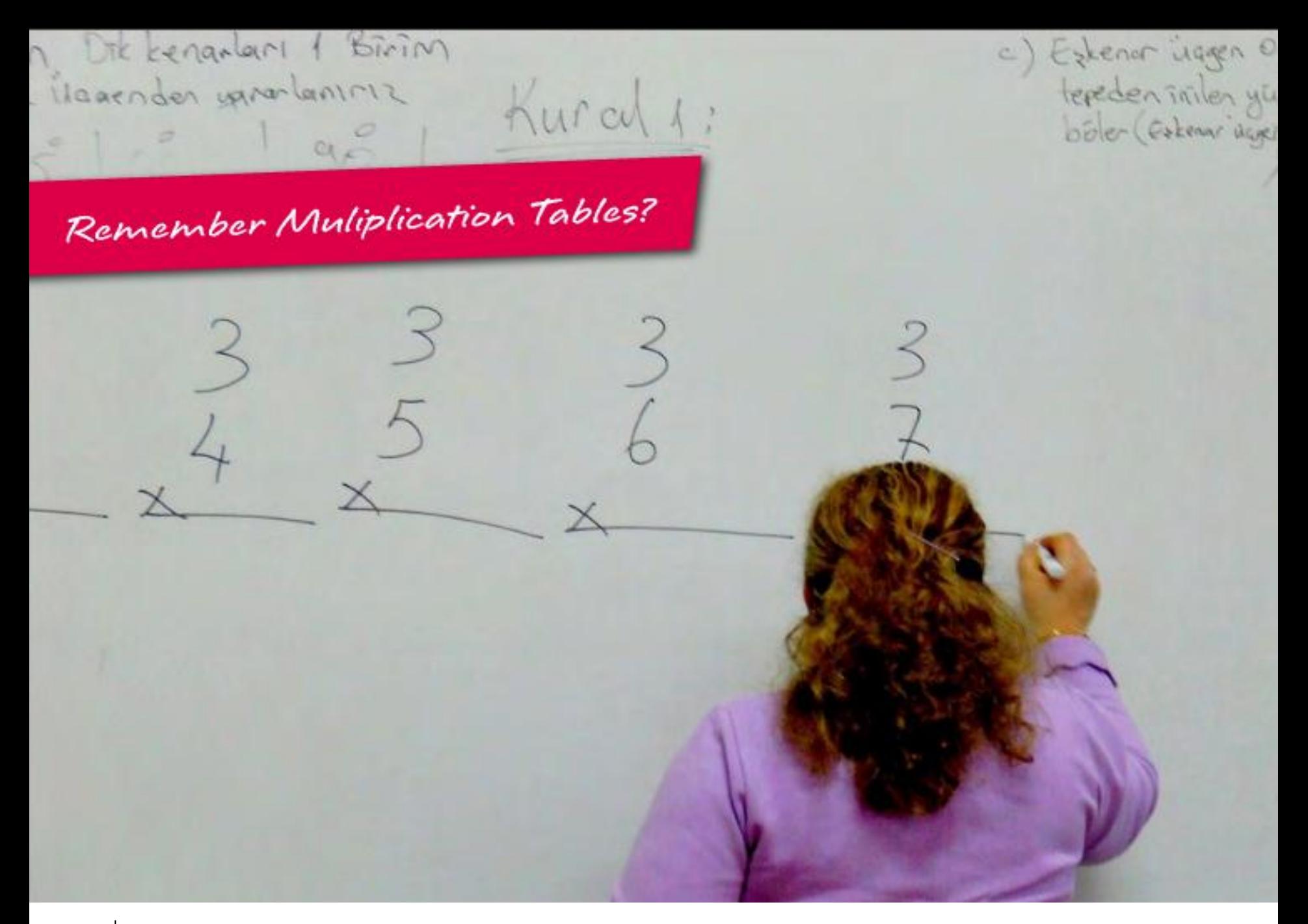

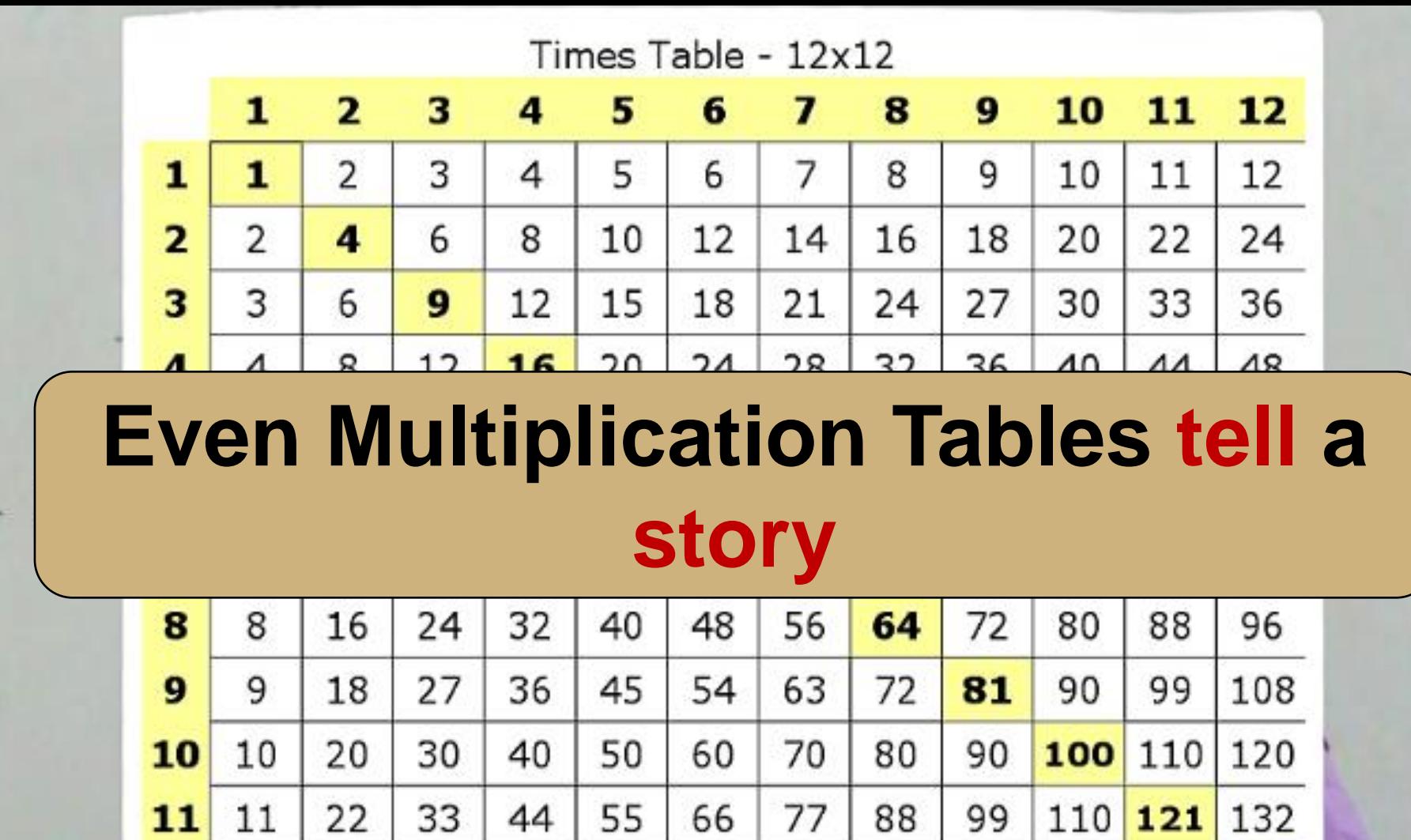

108 120 132 144

**FH – PMI AGC Dinner Presentation: Powerful Presentations - how do I create one?– May, 2012**

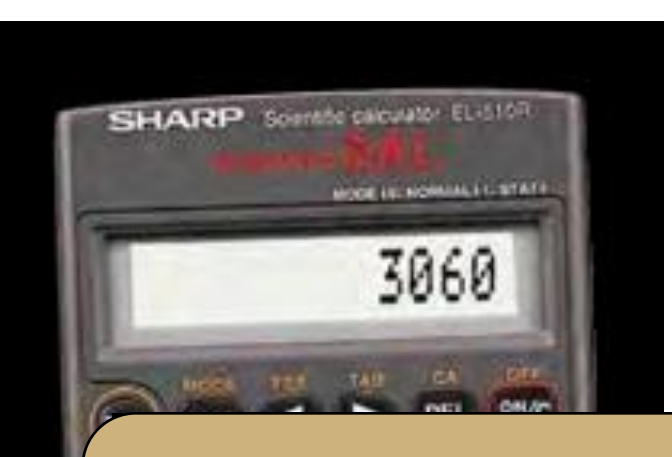

## **A calculator can't tell a story**

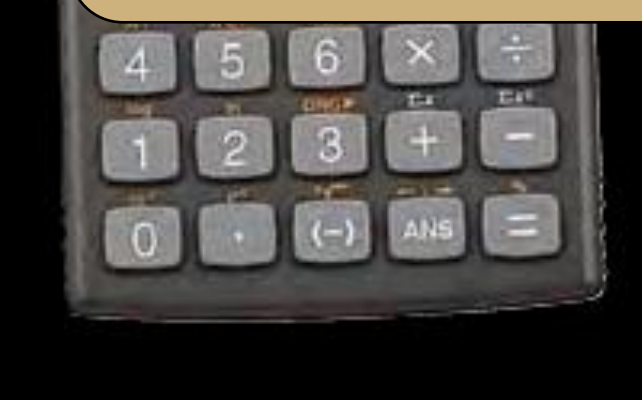

## **And Remember…**

### **Good Stories are…**

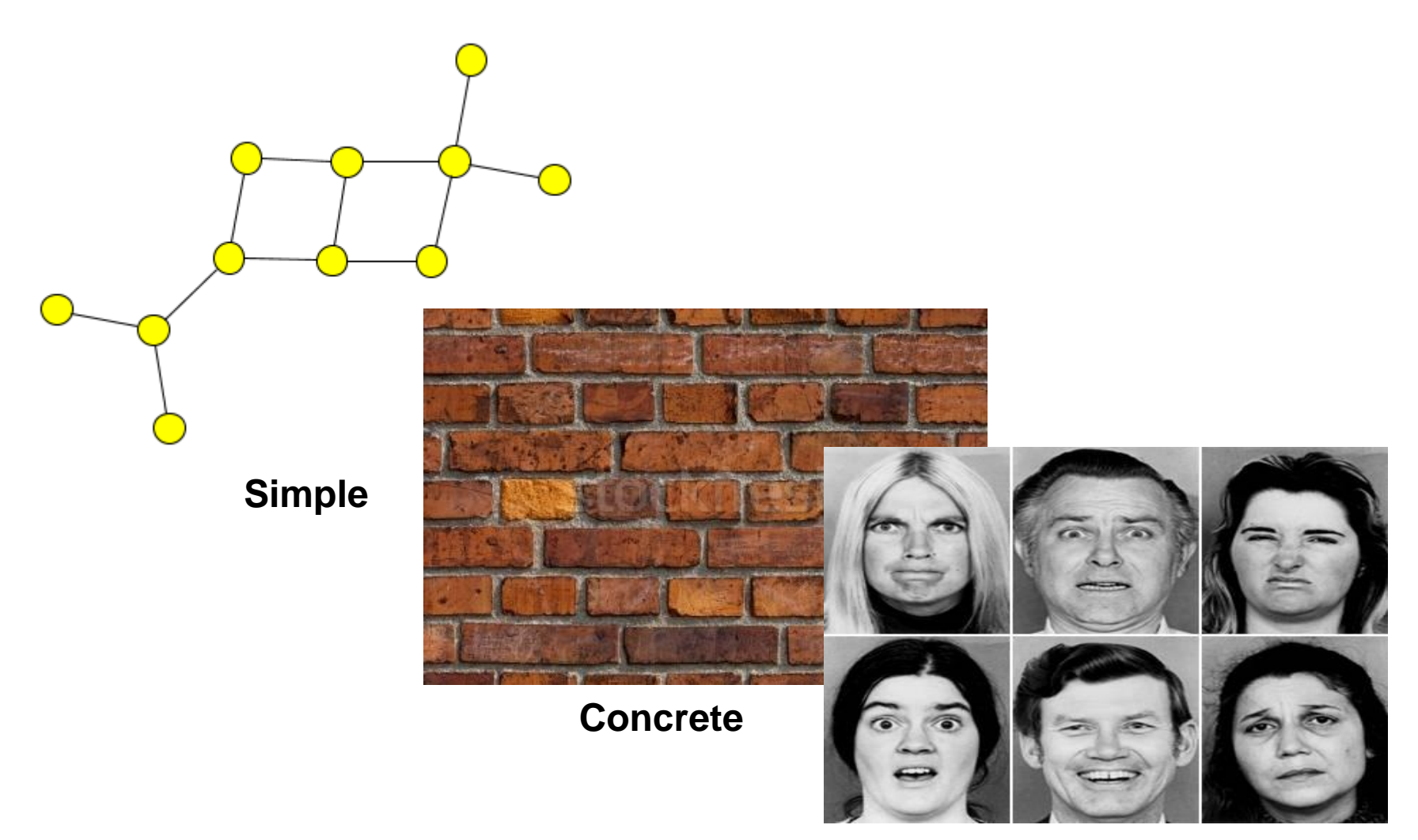

**Emotional**

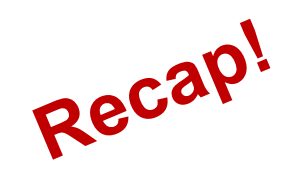

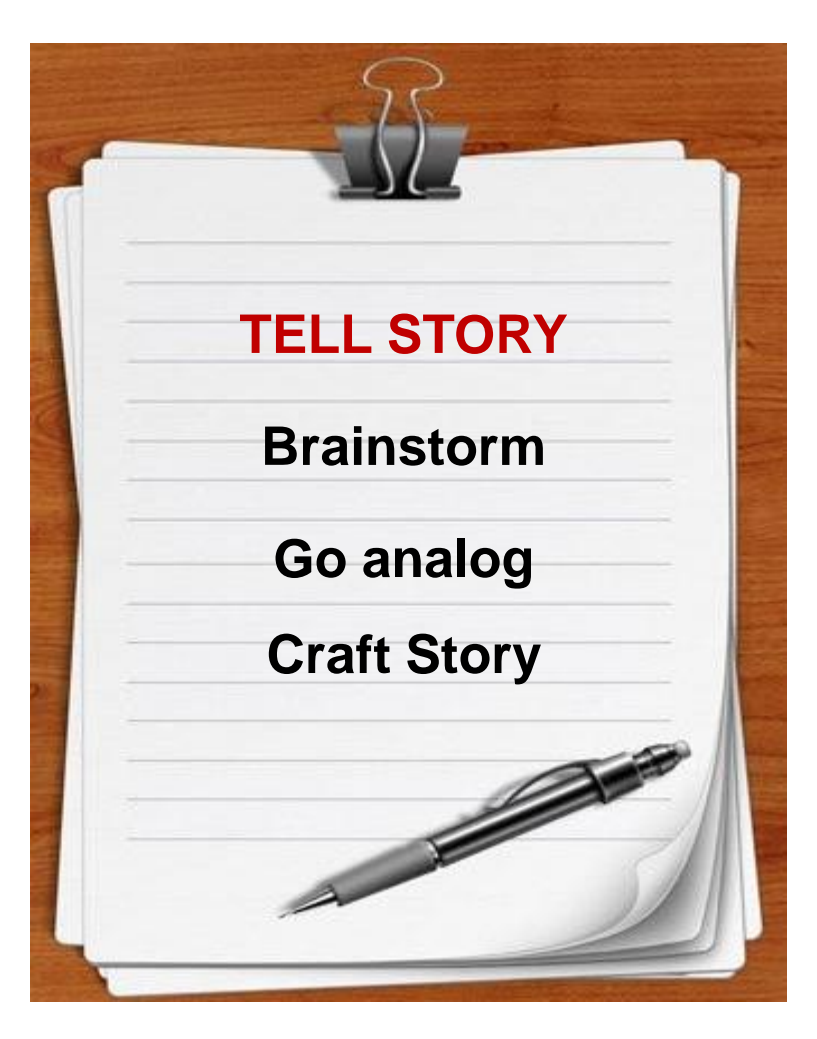

## **Execution is to Design**

## **1. Be Visual**

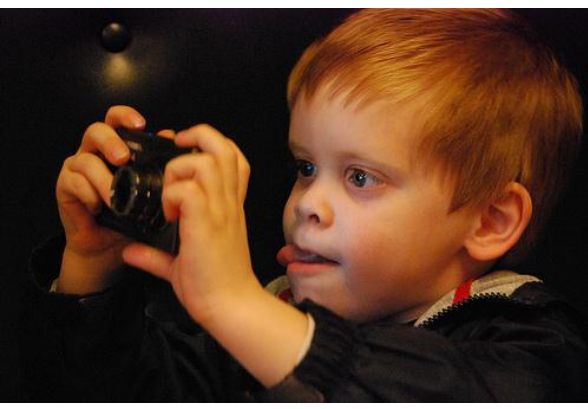

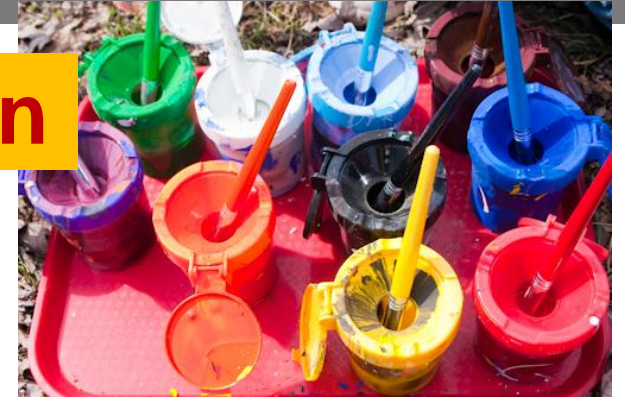

## **2. Use Empty Space**

**With only ONE word or picture!**

## **3. Use Contrast**

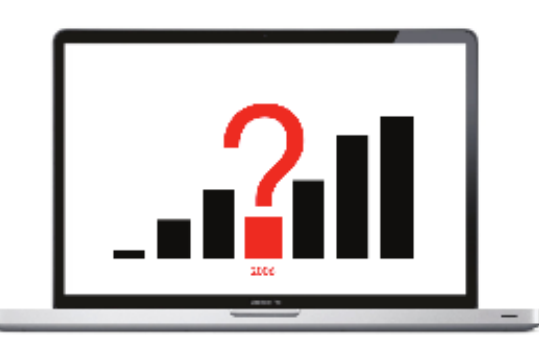

## **4. Use repetition**

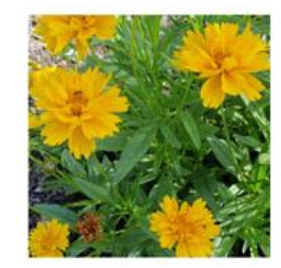

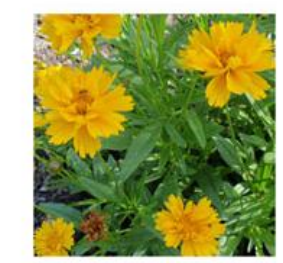

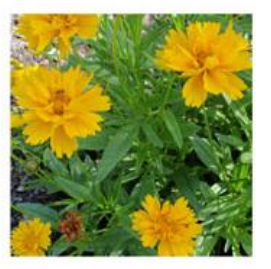

**The audience can read faster than you can speak…**

> **I bet you are reading this right now and nodding your head – raise your hand if you are**

> > **… Reemphasis on 'be visual'**

## **Turns out that being simple is not that simple!**

## **Let's enjoy some examples.**

## **Chilean Exports**

- Fresh fruit leads Chile's export mix Chile emerges as major supplier of fresh fruit to ٠ world market due to ample natural resources, consumer demand for fresh fruit during winter season in U.S. and Europe, and incentives in cultural policies of Chilean government, encouraging trend toward diversitional crops - U.S. Dept. of Agricultural exports and development of Research Service Report
- This example the small<br>
. TOO much text<br>
. TOO much text Chile is among the developing ec-٠ a free market economy. This fruit production for exp successfully divers' exporting nation. M<br>to be followed.
- Meanwhile, the U.S. ٠ However, increasing combined may eventu Chile's exports.

e of these trends, pursuing through the expansion of rn Europe. Chile has  $\Lambda$ at it is now a major fruit cation of agriculture as a model

. TOO much text<br>. Font TOO small<br>. Font TOO small ingle market for Chile's fruit exports. The EC and Central and East European countries pass exports to the U.S., spurring further growth in

If you've read this far, your eyes probably hurt and you've been reading this tedious<br>long-winded text instead of listening to me. I'm insulted- can't you see I'm doing a ٠ presentation up here? Look at me! Congratulations, however, on having such good eyesight.

### K-12 curriculum changes

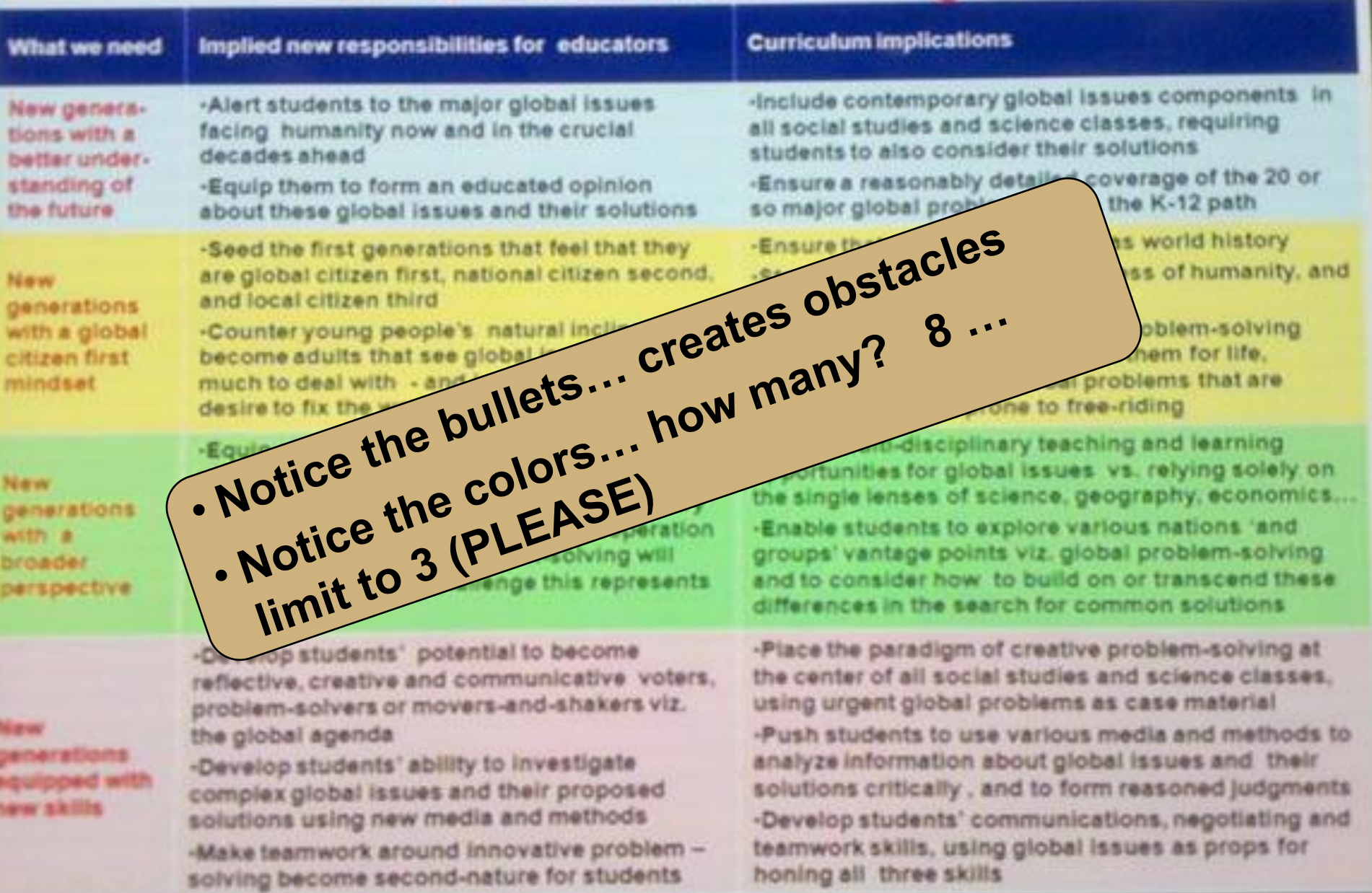

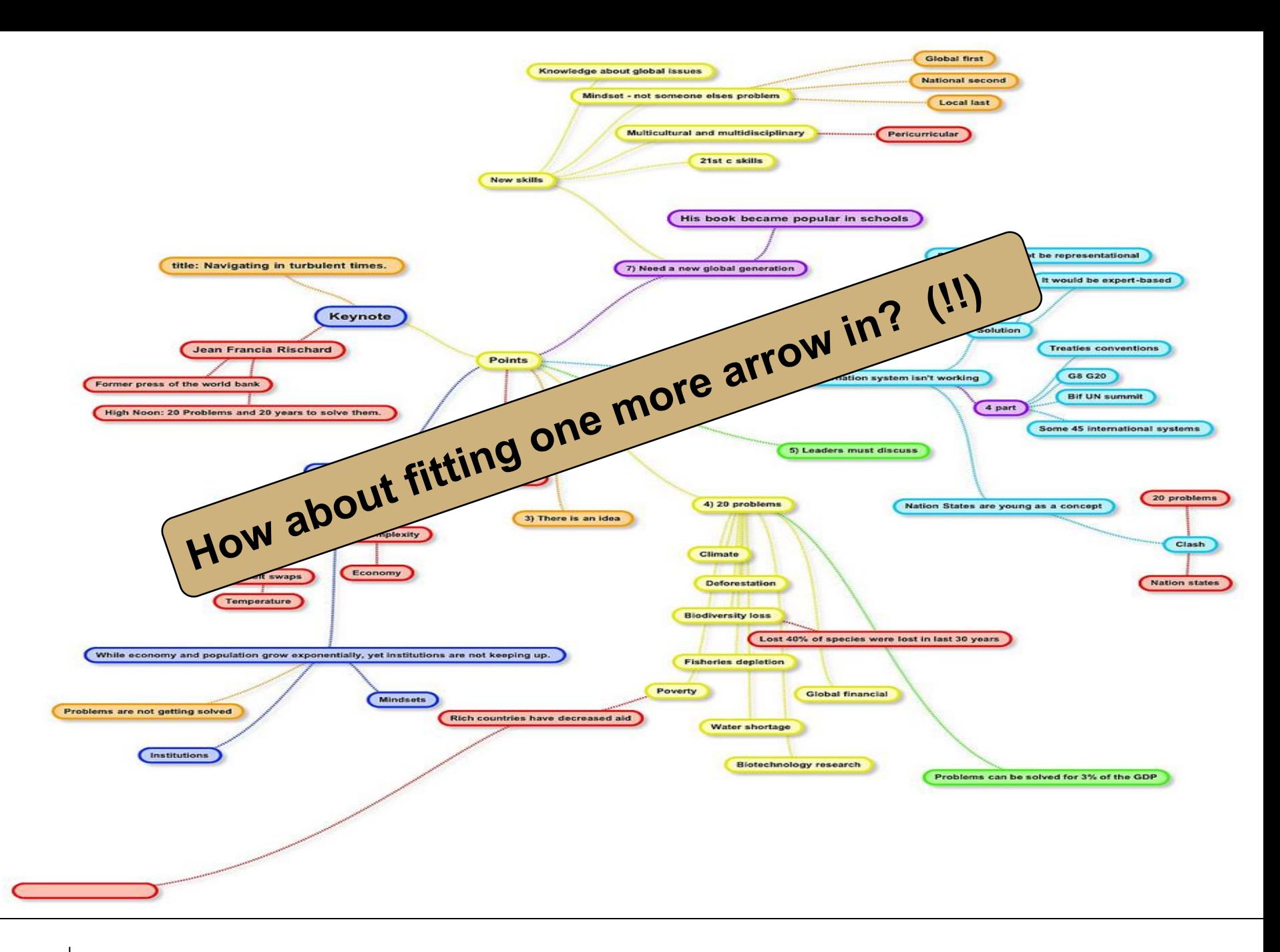

### Number of bikes sold (2002-2007) **Notice the cool background**340K Over 5,000 bikes sold in 2007

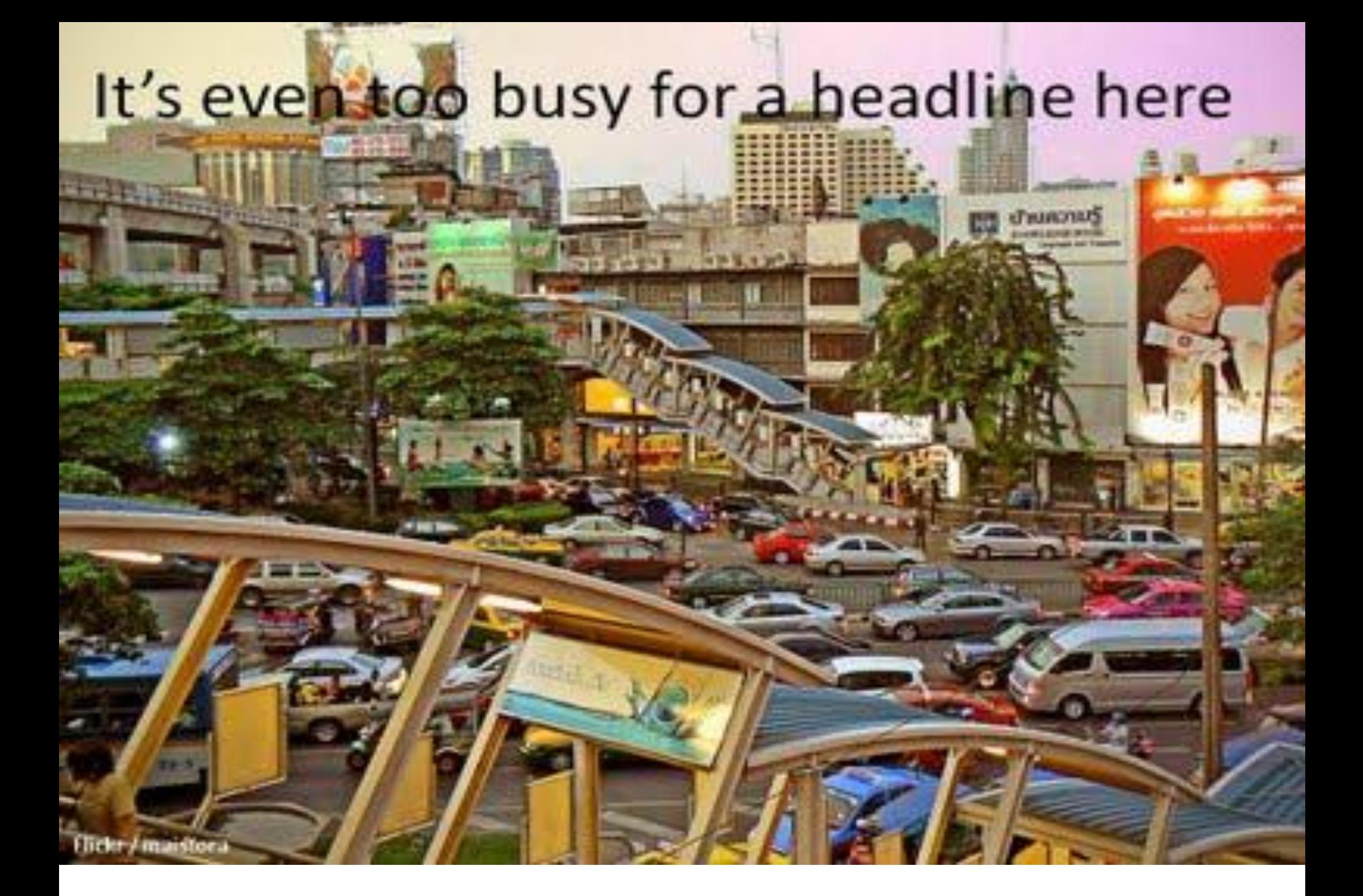

## Hyperuricemia was independent, but minor (4.5% of CV death) RF,<br>addition of Pu and GFR subsets (all cause and CVD) by United Many Contract Contract Contract Contract Contract Contract Contract Contract Contract Contract Co <sup>40</sup>-Risk Groups

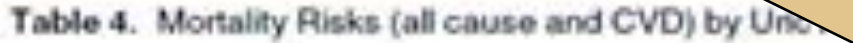

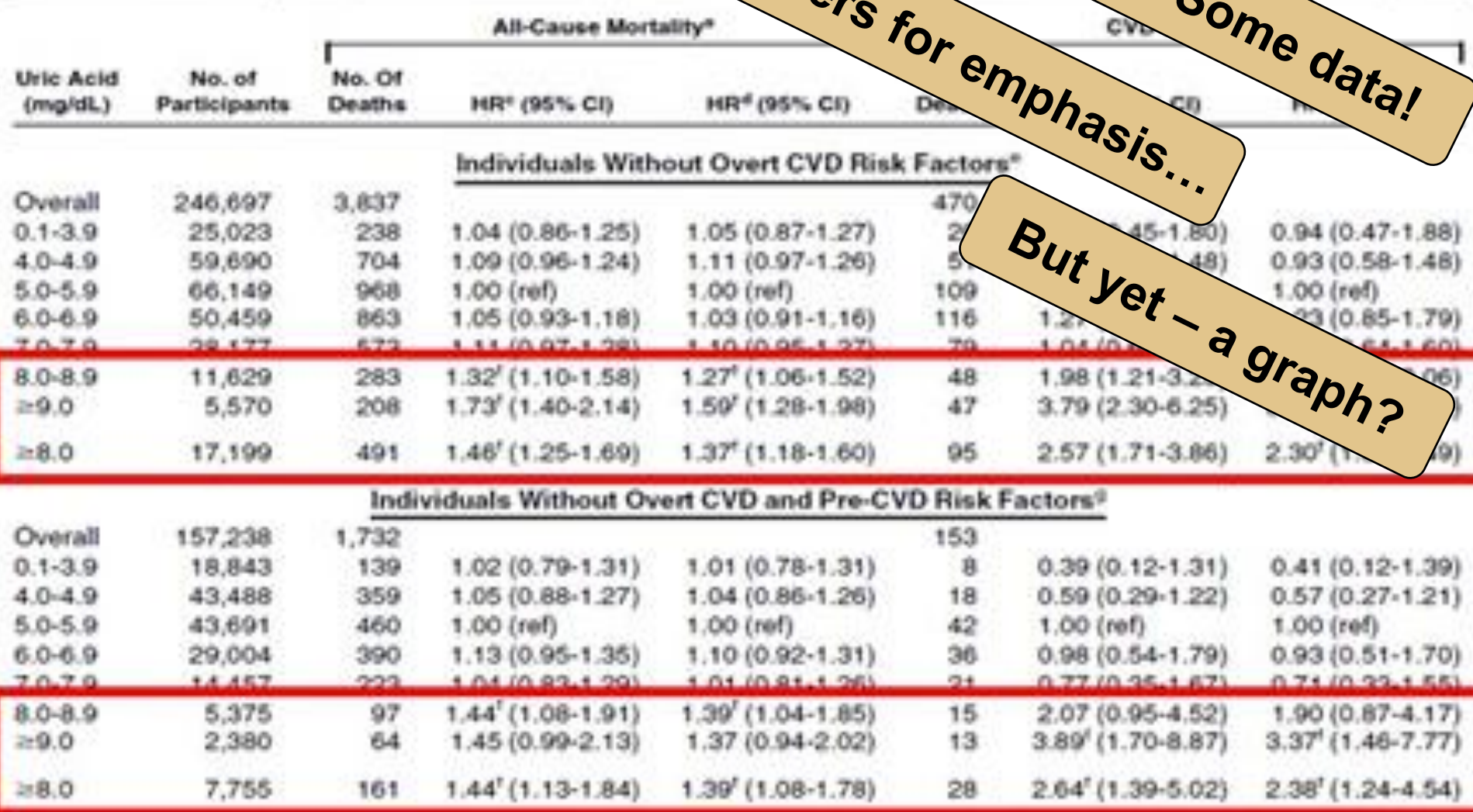

**Equ** 

Equations  
\n
$$
X' = A * B
$$
\n
$$
= (A - (2p - 1)) * (B - (2q - 1))
$$
\n
$$
= AB - B(2p - 1) - A(2q - 1) + (2p - 1)(2q - 1) - 12q
$$
\n
$$
X'' = (A - Ep)(B + Eq)
$$
\n
$$
= AB + AEq - BEp - EpEq
$$
\n
$$
= AB + AEq - (BEp + EpEq)
$$
\n
$$
= AB + AEq - \frac{EpEq}{2} - (BEp + \frac{EpEq}{2})
$$
\n
$$
f(X', X'') = \frac{\Gamma}{2} \sum \frac{\frac{X'^{\delta \alpha \max(\phi^2)}{X'' \Gamma^3/2}}{\int_R \phi \rho f(\vec{X}|S_k) \frac{1}{(2\pi)^{d/2} \sigma^d} * \frac{1}{P_k} \sum_{i=1}^{P_k} \exp\left[-\frac{(\vec{X} - \overline{W_k})^T(\vec{X} - \overline{W_k})}{2\sigma^2}\right]}
$$

• **Sometimes you do** • **Explain the variables and what they mean** • **If you don't, don't use them!**

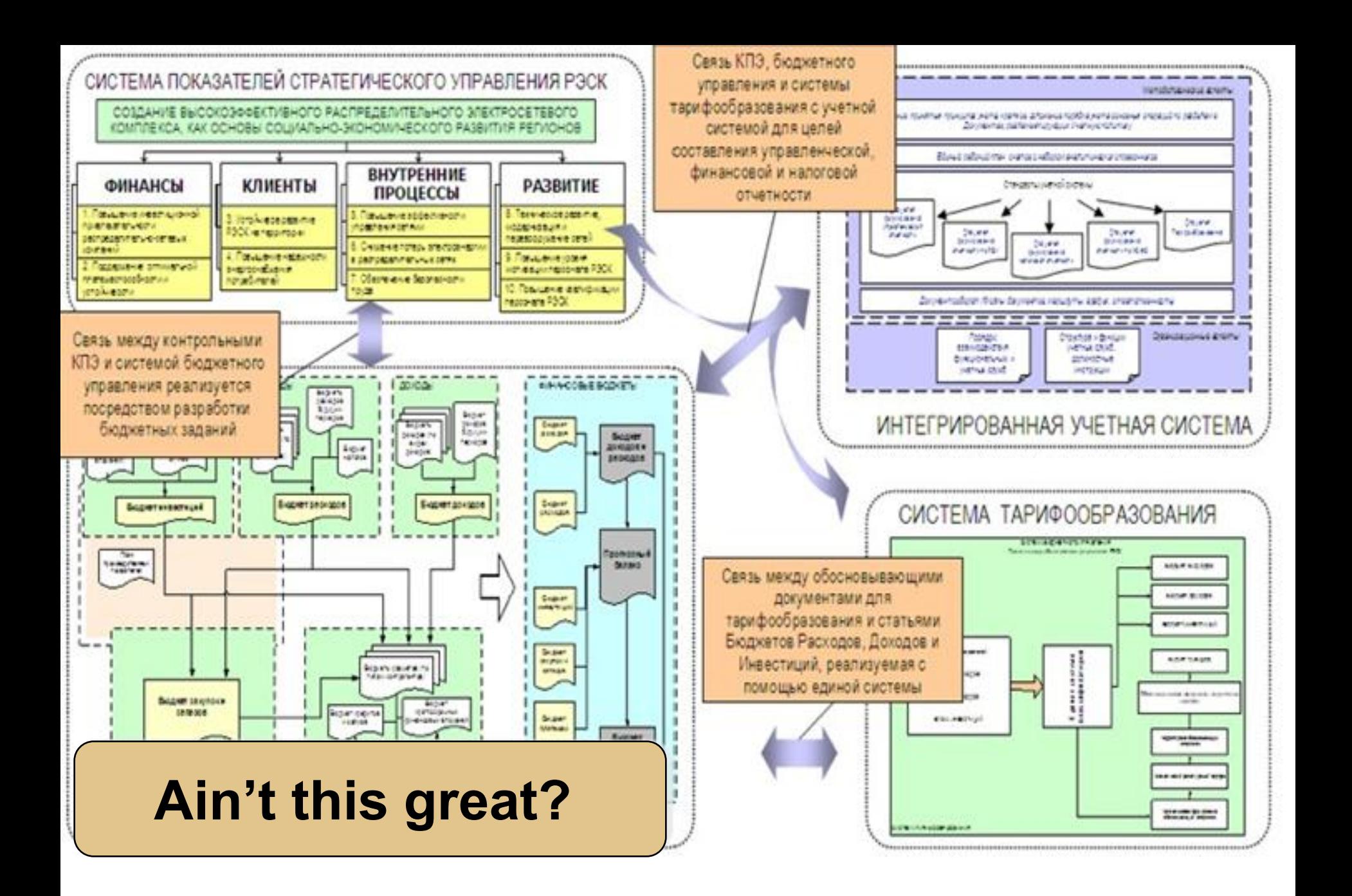

## **Fundamental Problem?**

## **Remember that PowerPoint helps you to:**

- **1. Visualise ideas**
- **2. Create key points**
- **3. Impress (emotions)**

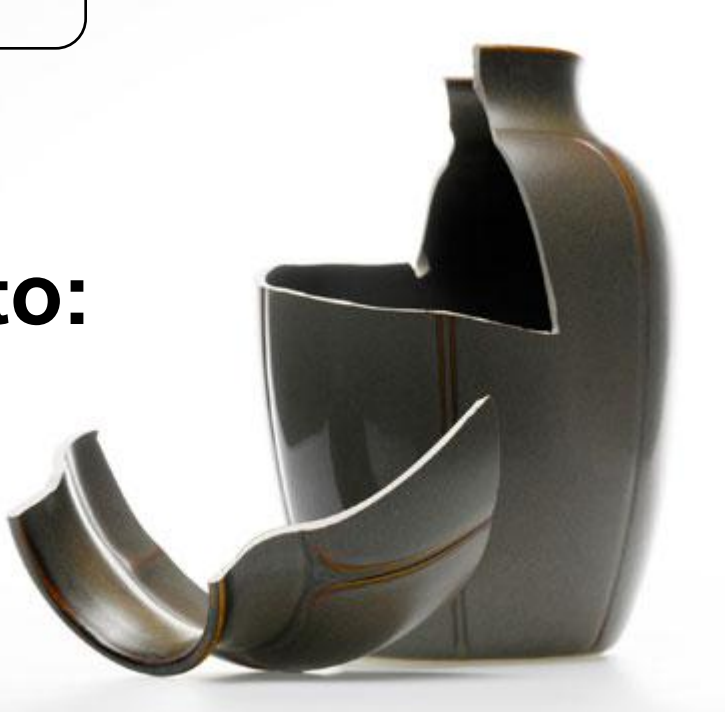

- **Do not attempt to put all the text, code, or explanation of what you are talking about directly onto the slide, especially if it consists of full, long sentences. Or paragraphs** if you have complete
- $\overline{s}$  **x**  $\overline{s}$  **x**  $\overline{s}$  **x**  $\overline{s}$  **x**  $\overline{s}$   $\overline{s}$  **x**  $\overline{s}$   $\overline{s}$  **x**  $\overline{s}$  **x**  $\overline{s}$  **x**  $\overline{s}$  **x**  $\overline{s}$  **x**  $\overline{s}$  **x**  $\overline{s}$  **x**  $\overline{s}$  **x**  $\overline{s}$  **x**  $\overline{s}$  **x**  $\overline{s}$  **x**  $\overline{s}$  **x** *If* **What's the point? Such that isn't always a set on the slide, which isn't always a good thing.**

- **Like the previous slide, people do not really read all the stuff on the slides.**
	- **That's why it's called a "presentation" and not "a reading" of your work**
- **Practice makes perfect, which is what gets you away from having to have all of you "notes" in textual form on the screen in front of you.**
- **Utilize the Notes function of PowerPoint, have them printed out for your reference.**
	- **The audience doesn't need to hear the exact same thing that you are reading to them.**
	- **The bullet points are simply talking points and should attempt to summarize the big ideas that you are trying to convey**
- **If you've reached anything less than 18 point font, for God's sake, please:**
	- **Remove some of the text**
	- **Split up the text and put it on separate slides**
	- **Perhaps you are trying to do much in this one slide?**
- **Reading a slide is annoying.**
- You should not simply be a
- **If you do that, you will have good thing.**
- Like the previous slide, peo<sub>n</sub>

## **One simple point… delete everything else**

- **That's why it's called a "presentation" and not "a reading" of your work**
- **Practice makes perfect, which is what gets you away from having to have all of you "notes" in textual form on the screen in front of you.**

## **How much does an extra slide cost?**

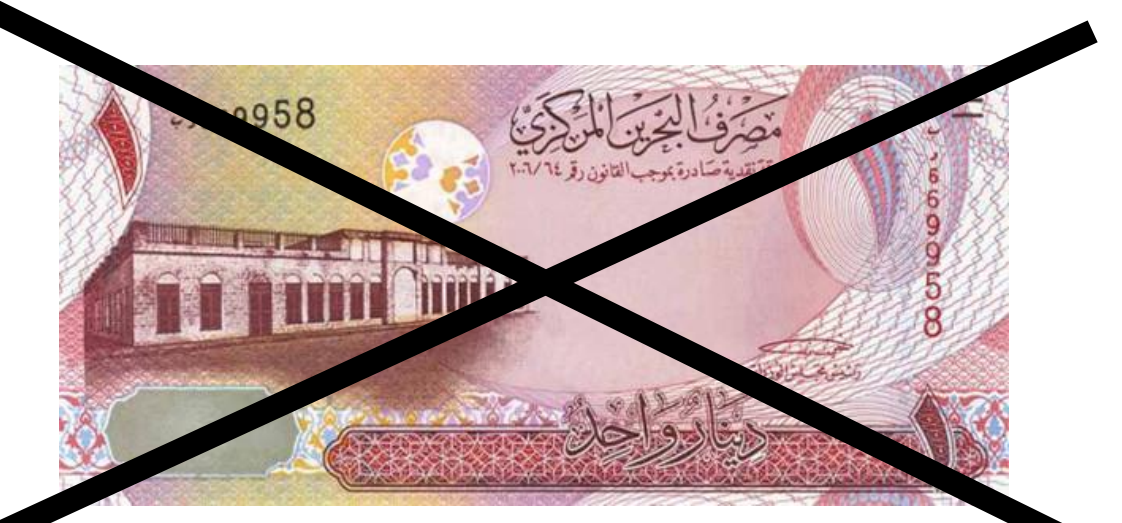

## **Don't be afraid. Use them.**

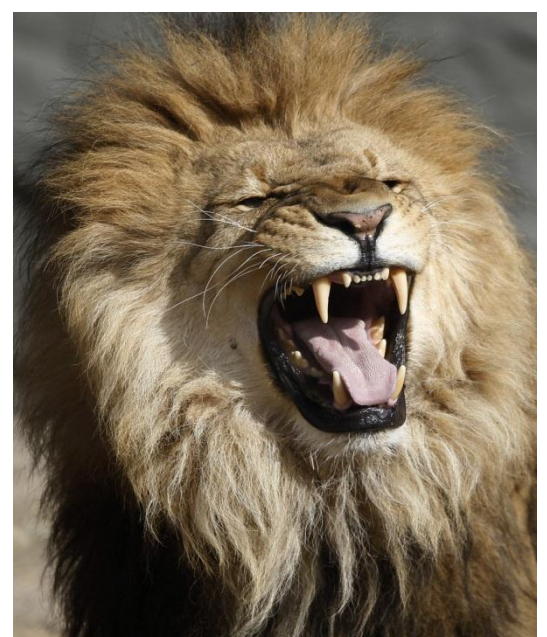

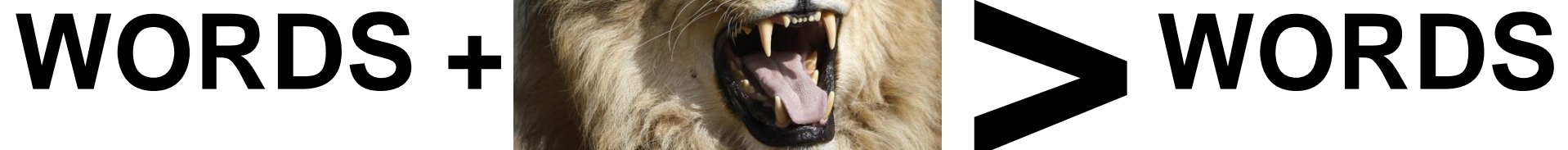

## **PICTURES**

34 **FH – PMI AGC Dinner Presentation: Powerful Presentations - how do I create one?– May, 2012**

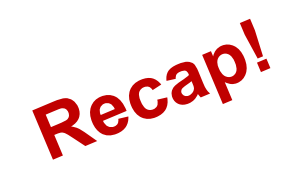

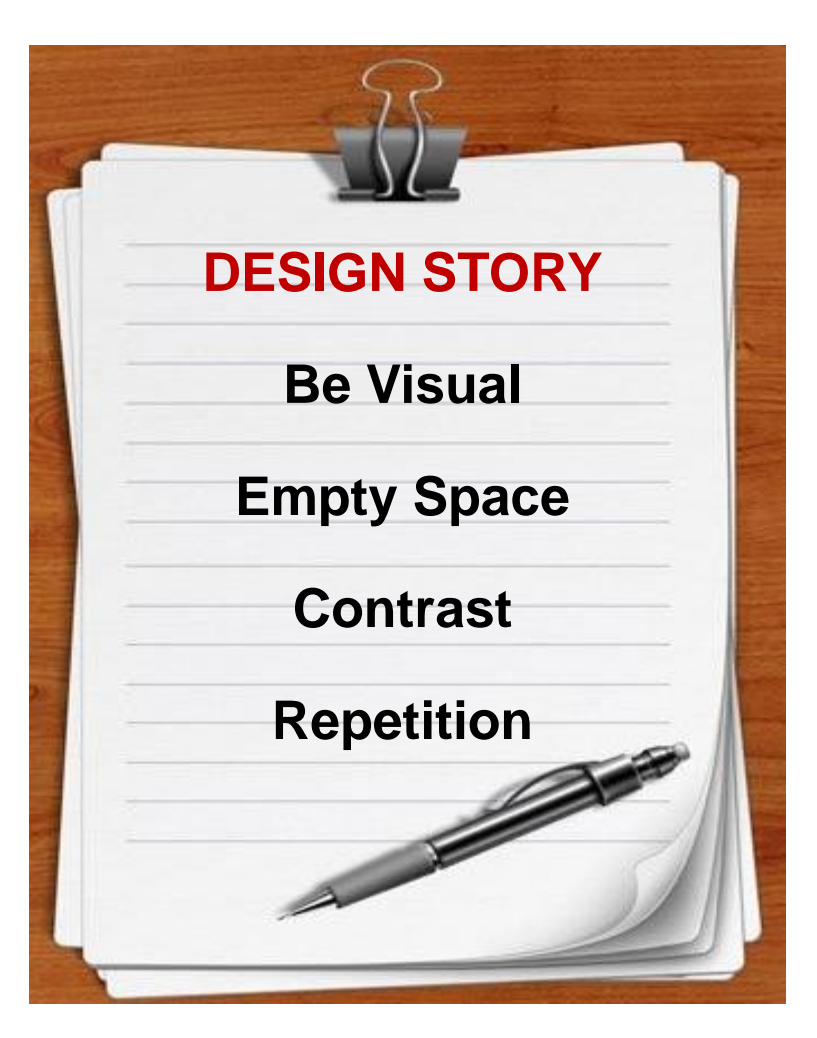

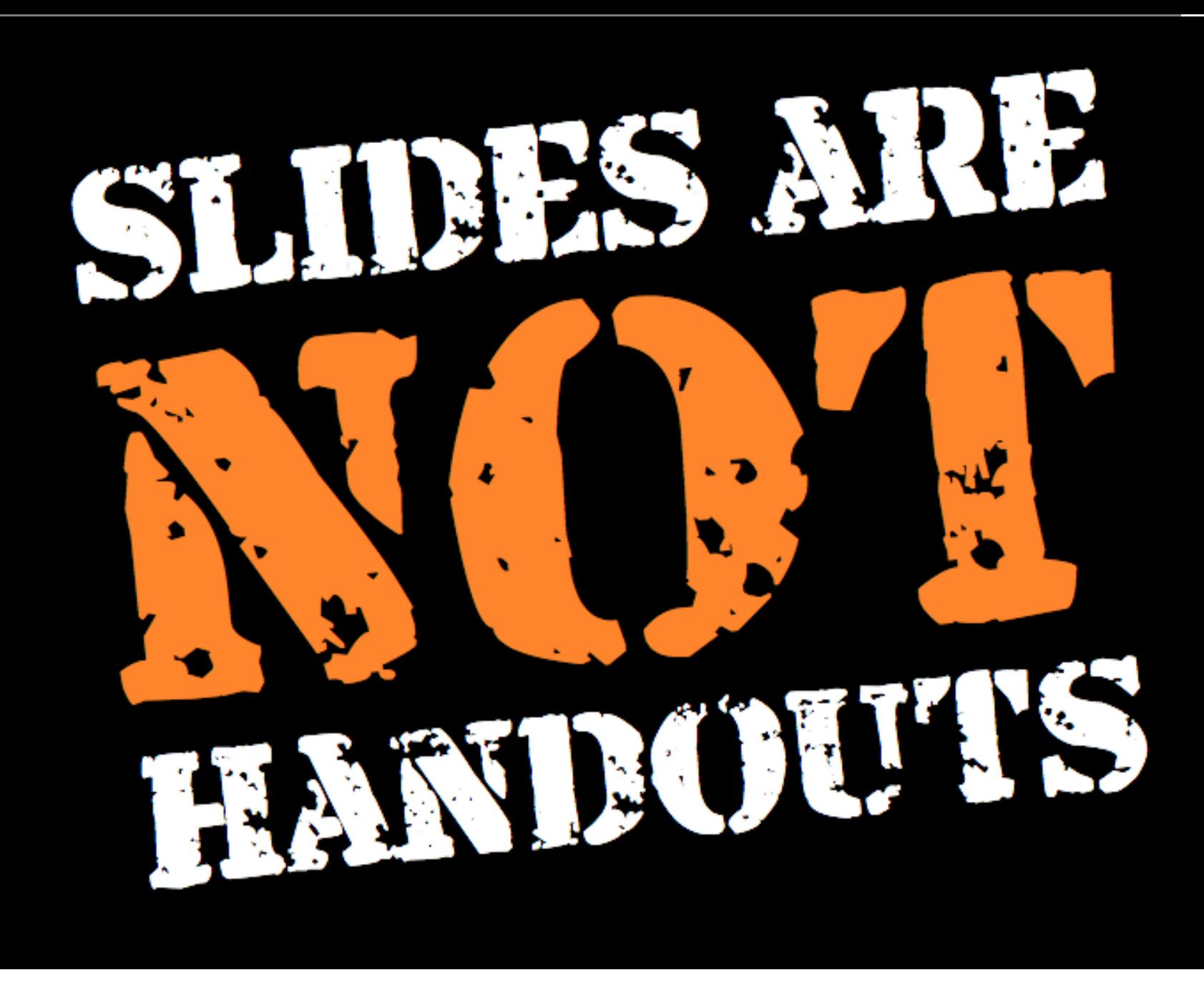

Since 2004 Concr building its reput products including

We decided to creat fairly and with respe enjoy working with di interesting, unusual markets, the boundari art and illustration an technology has opened restrictions of location. one of the key elements

pace that gives us

### **What if I want to send or print my**  ori prod **sin the Slides?**

with artists and showcase work.

Special thanks goes to all the ar

for making Concrete Here

gallery

## **No worries! – lots of options**

#### **Have 2 sets of slides**

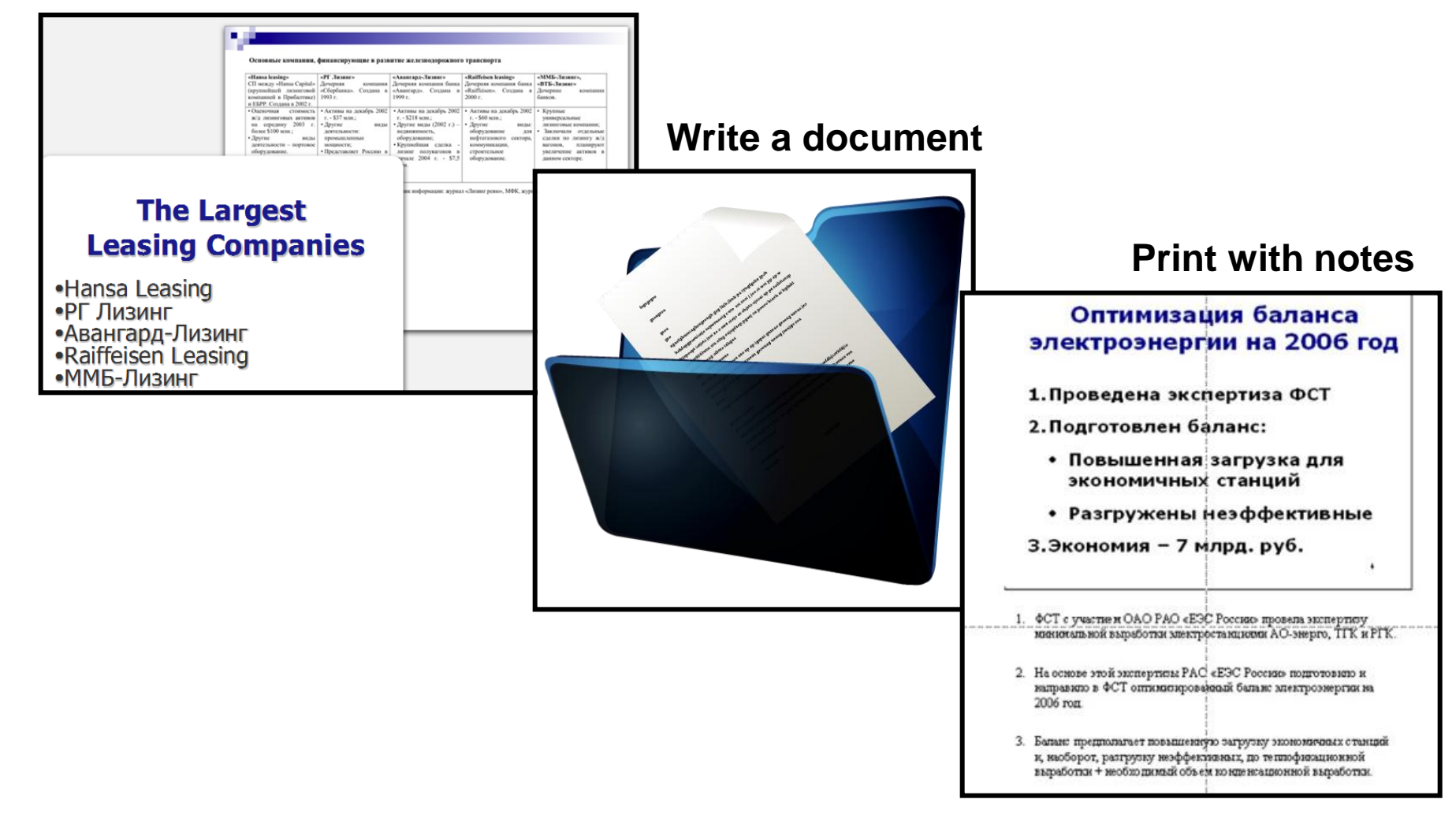

## **Monitoring & Control is to Optimise**

## **1. Stand Back 2. Ask for**

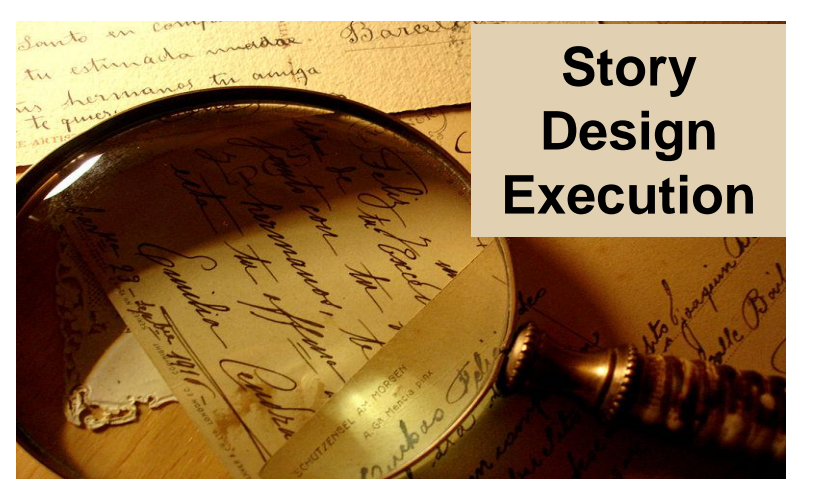

# **Feedback**

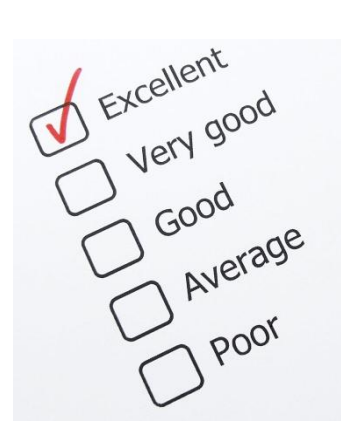

### **3. Refine**

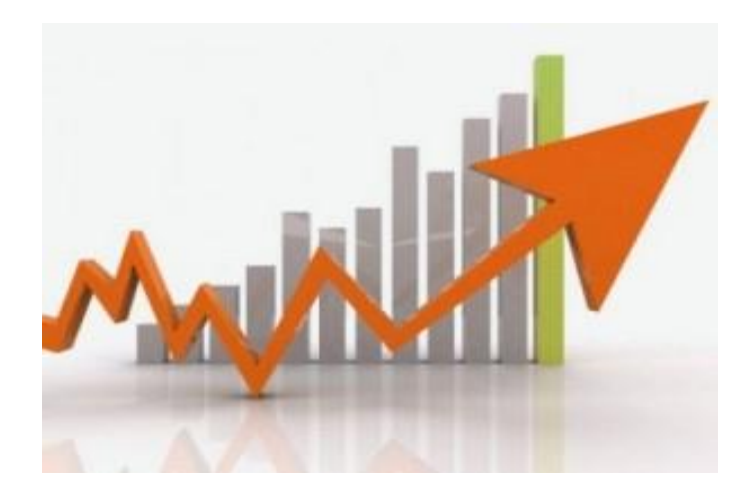

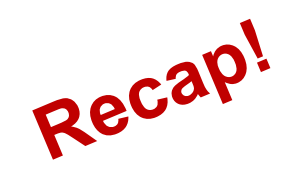

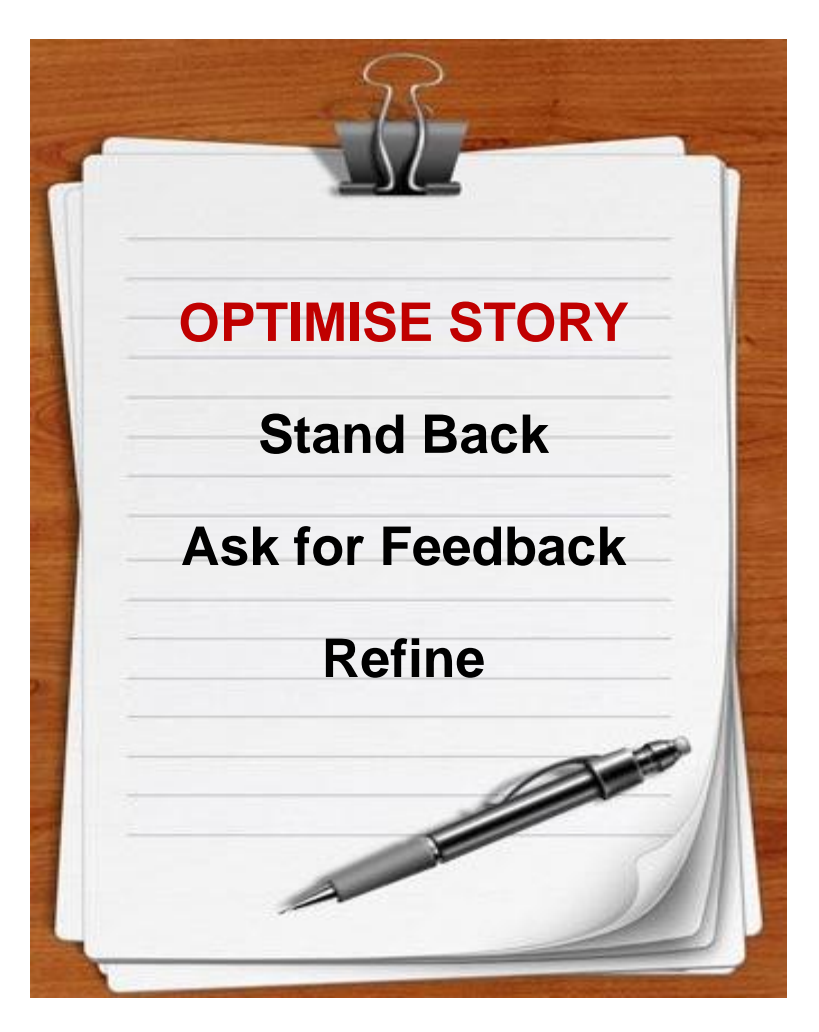

## **Closing is to Present**

## **1. Check props**

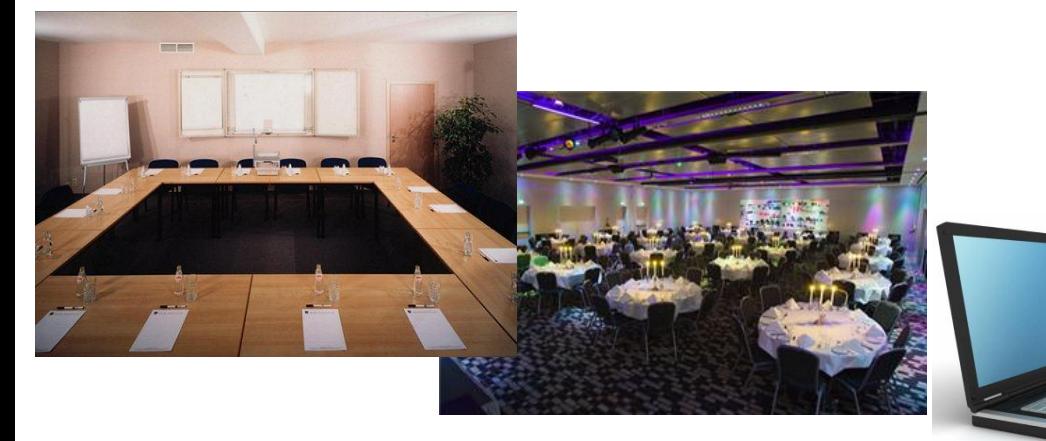

## **2. Be Completely Present**

### **3. Connect with audience**

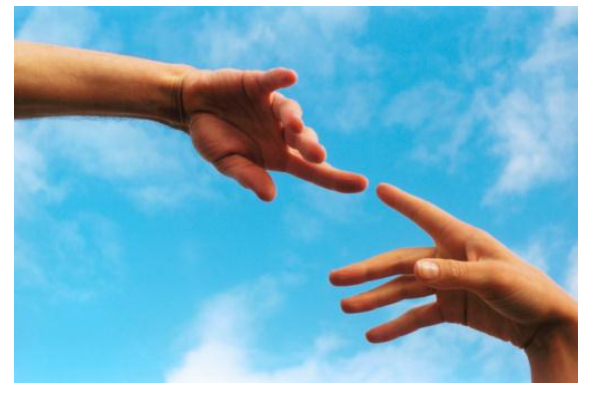

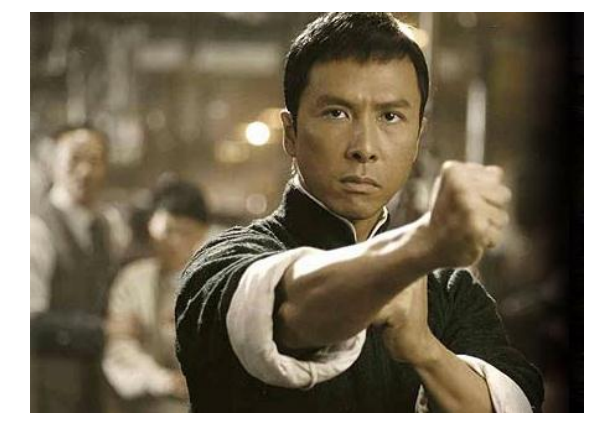

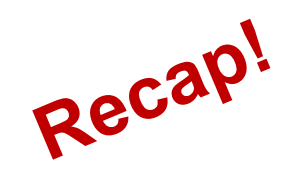

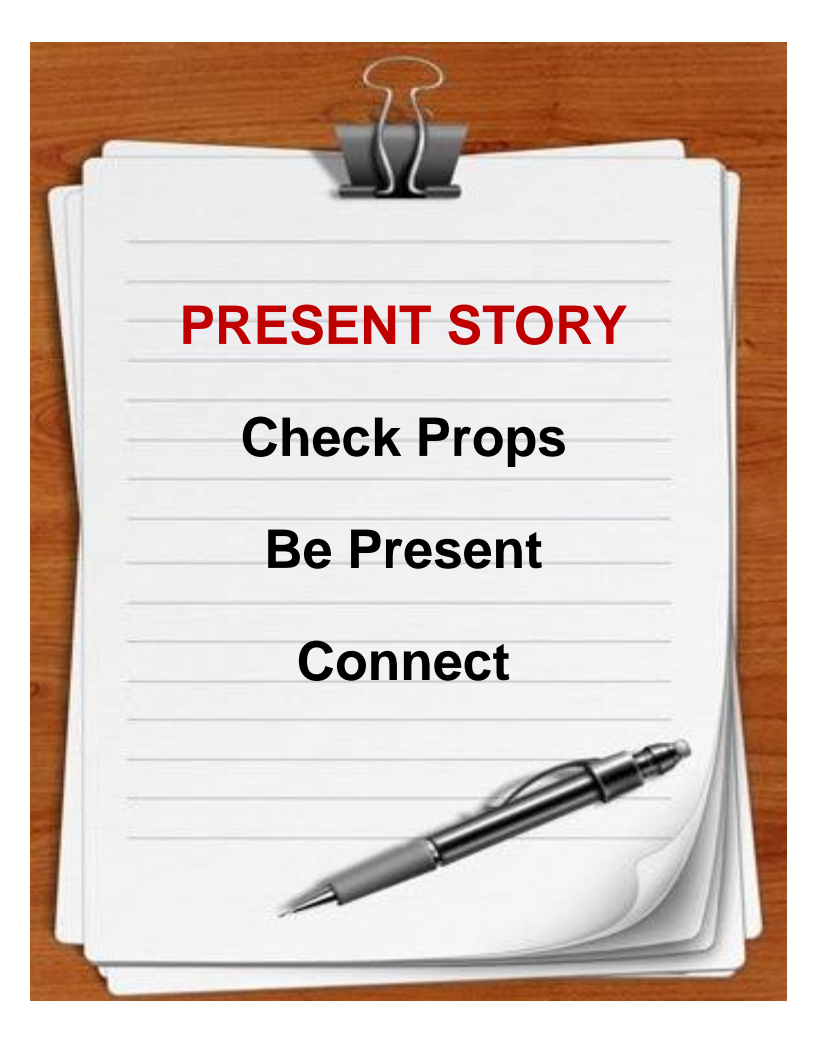

# **SO, can we create simple and engaging presentations?**

**OF COURSE!**

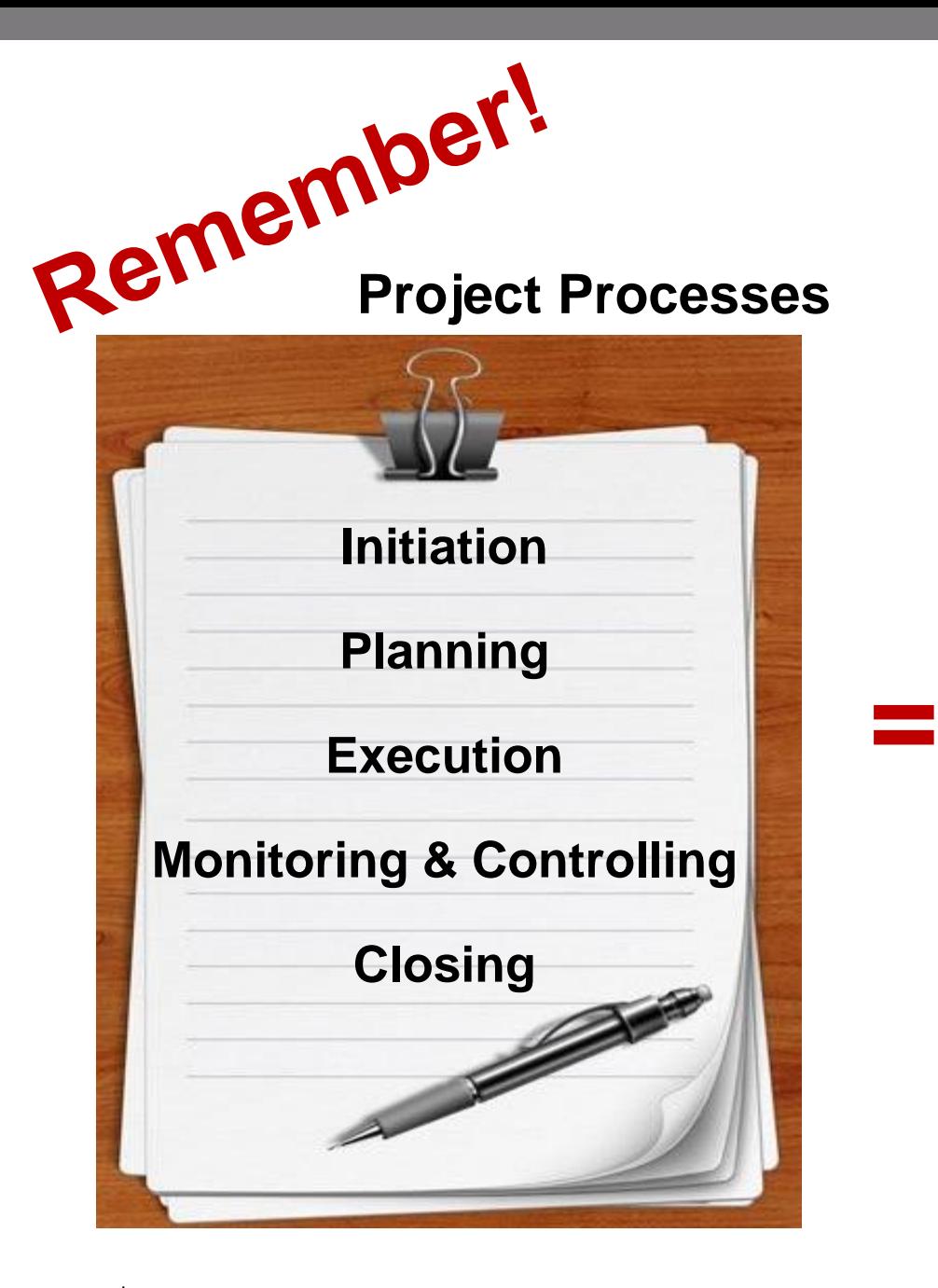

#### **Presentation Processes**

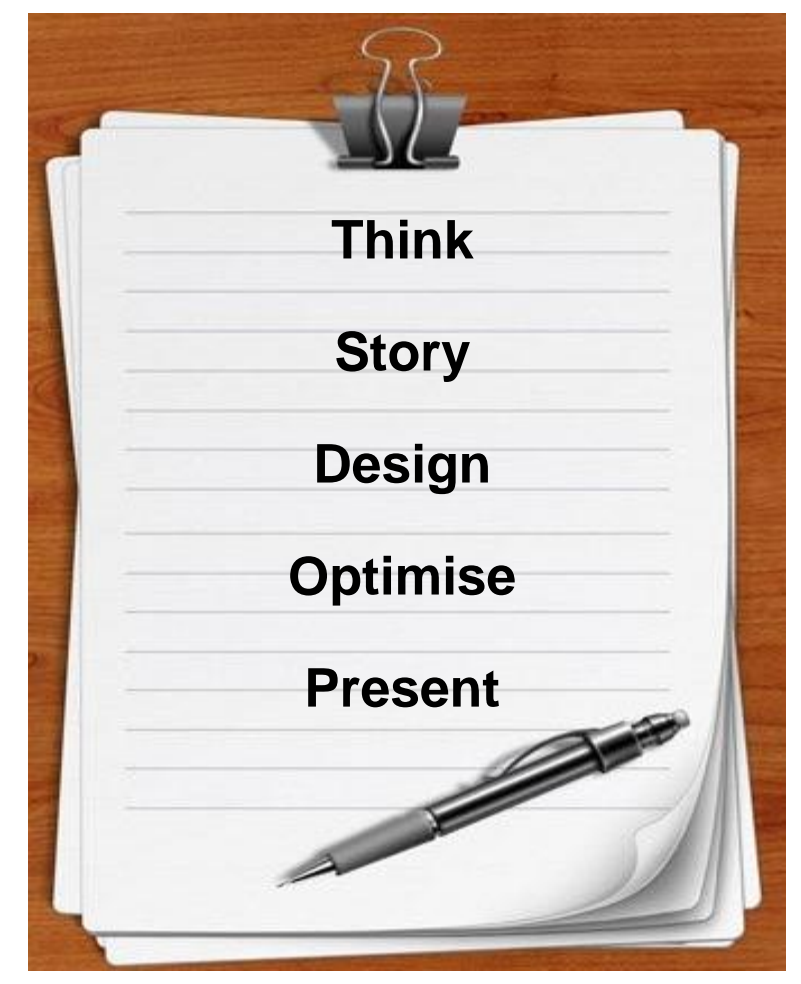

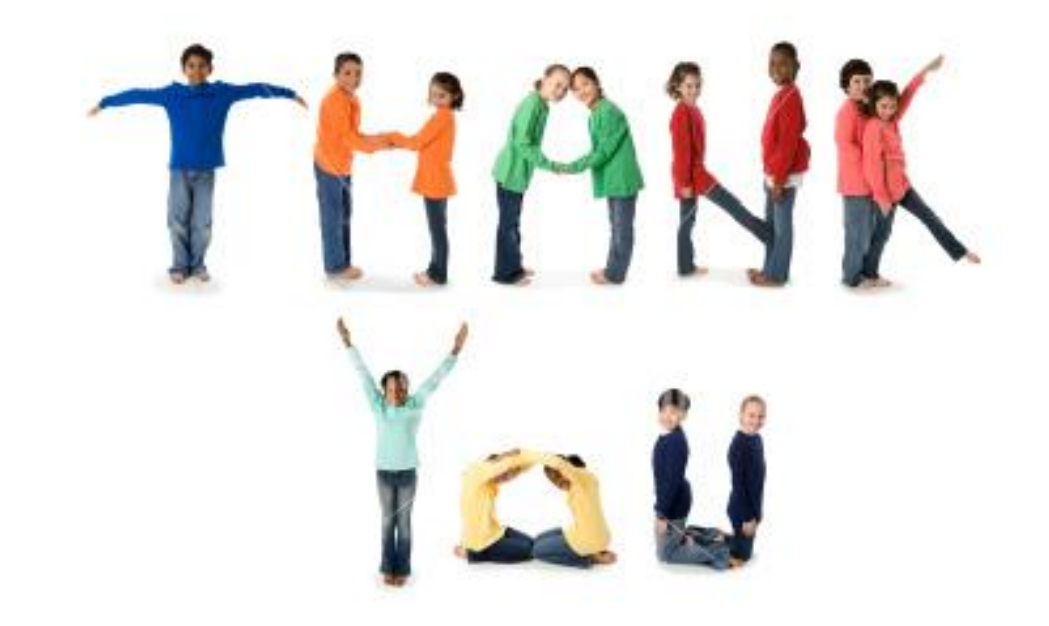

#### **Credits and References**

- **http://www.slideshare.net/brianchandra**
- **http://www.slideshare.net/thecroaker/death-by-powerpoint**
- **http://www.slideshare.net/ciprian/ideas-on-how-to-create-powerfulpresentations-1027429**

#### **Stock Photos taken from**

• **Google images**